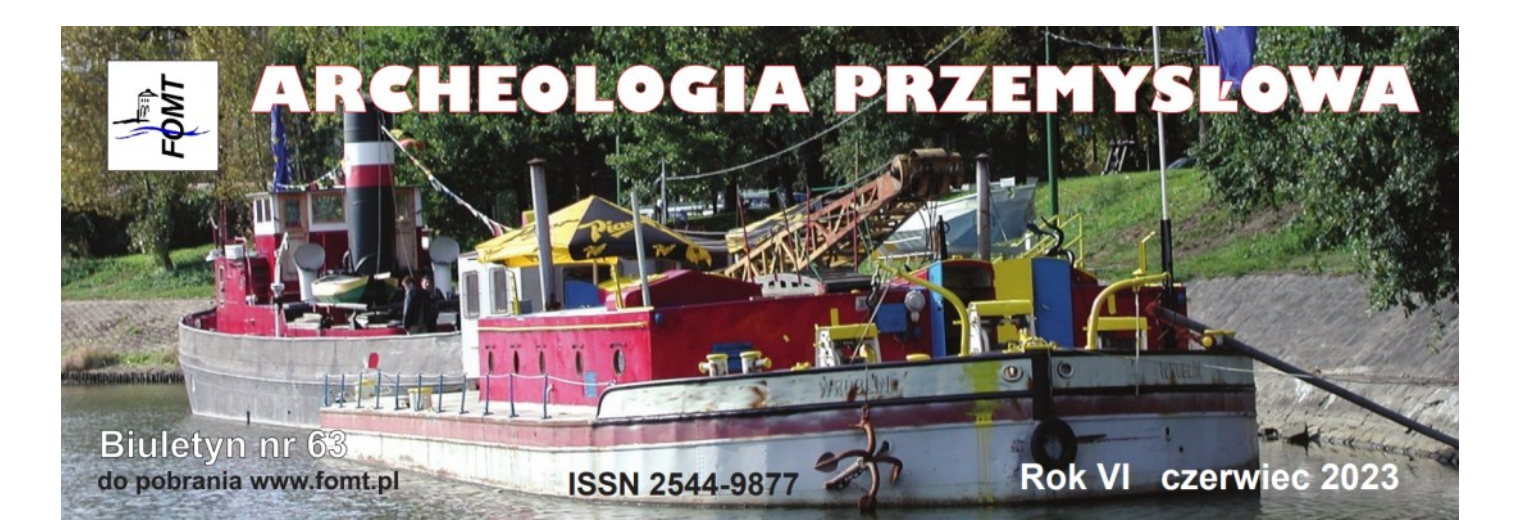

# **Dziedzictwo kultury**

#### **Historia majątku ziemskiego w Małdytach**

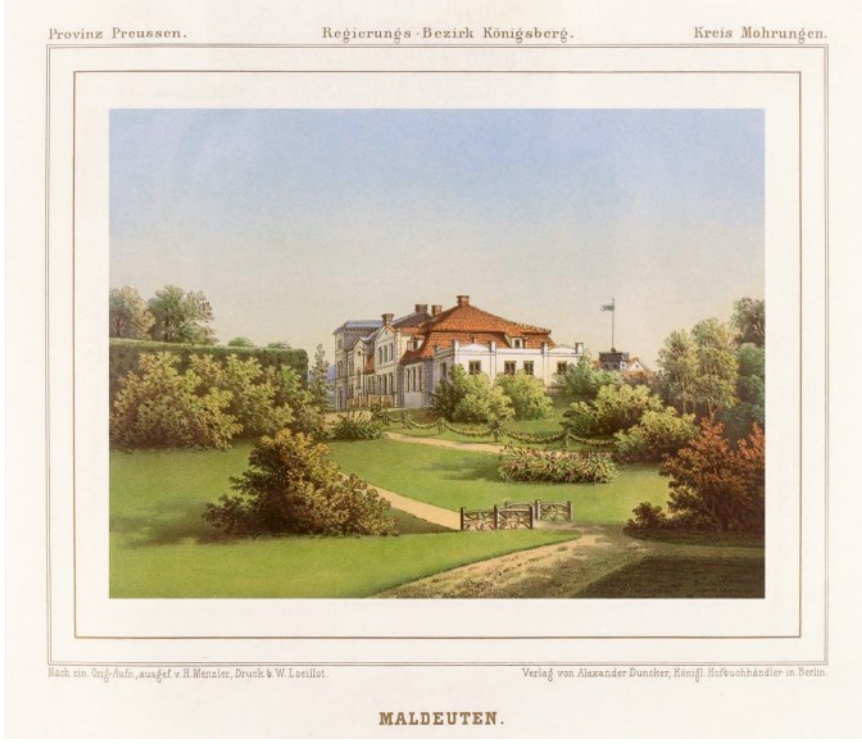

*Pałac w Małdytach z albumu Alexandra Dunckera, wydawanego w Berlinie w latach 1857-1883*

Małdyty (niem. Maldeuten) wymieniono po raz pierwszy w dokumencie z 1350 roku. W przeszłości nazwa tej miejscowości, leżącej między jeziorami Sambród i Rudą Wodą, kształtowała się następująco: Mauditen, Maudithen i Maudyten. Jako ciekawostkę można podać, że w latach 1945-1946 stosowano nazwę Niebytów.

Początkowo wieś była zamieszkana przez tzw. wolnych Prusów. Zaliczał się do nich niejaki Johannes, któremu 4 kwietnia 1350 r. komtur dzierzgoński Conrad von Brynyngesheim nadał w Małdytach trzy włóki ziemi z prawem ich dziedziczenia, za obowiązek służby wojskowej (konno, ze zwykłym uzbrojeniem) i świadczenia prac przy budowie albo naprawie warowni. Od około 1400 r. Małdyty były folwarkiem zakonnym; później stały się majątkiem rycerskim, którym kolejno władali: Sebastian von Falkenheim (od 1535 r.), Friedrich von Schlieben (po 1620), Christoph von Houwald (od 1648), Joachim Ludolf von Brederlow (od 1749), Friedrich Wilhelm Reichel (od 1826), którego najstarszy syn Carl Wilhelm (używający imienia "Wilhelm") otrzymał w 1861 r. tytuł szlachecki. Cztery lata wcześniej majątek Małdyty miał powierzchnię 7500 mórg magdeburskich i w jego skład wchodziło pięć folwarków. Wówczas na terenie dóbr małdyckich mieszkało 170 osób. Działały: gorzelnia, młyn, cegielnia, stacja pocztowa i gospoda,

którą dzierżawił niejaki Horn. W zarządzaniu włościami wspomagał Reichela podporucznik Westermann, zatrudniony na stanowisku inspektora. W 1900 r. Ludwig Riedel odkupił Małdyty, wraz z folwarkiem Górką, od rodziny von Reichel-Terpen. W 1907 roku właścicielem majątku w Małdytach był Skarb Państwa (Fiskus). Kolejnym nabywcą (w 1909) była rodzina Jung. W 1914 roku dobra w Małdytach znalazły się w posiadaniu spółki (Ostpreußische Landgesellschaft m.b.H.) z Królewca, która zajmowała się wykupem, parcelacją i zasiedlaniem dużych majątków ziemskich. W 1922

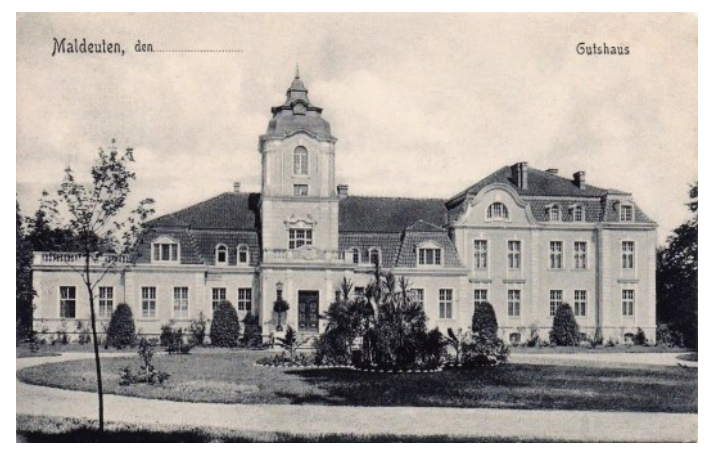

*Pałac w Małdytach na pocztówce sprzed I wojny światowej*

roku majątek Małdyty miał pod swoim władaniem Georg von Dippe. Ostatnimi (do 1945 r.) właścicielami resztówki i pałacu w Małdytach była rodzina Hicketier. Według książki adresowej z 1932 r. panem Małdyt był Friedrich Hicketier, emerytowany kapitan rezerwy. W majątku hodowano wówczas konie rasy trakeńskiej, których stadninę założono już w 1842 roku.

W drugiej połowie XIX wieku w siedzibie głównego majątku przecinały się piękne kasztanowe, lipowe i dębowe aleje. Kasztanowce rosły przy drodze do Ostródy. W 1900 r. miały średnio w obwodzie od 1,5 do 2 m a ich wiek określano na ponad 300 lat. Małdyty jako węzeł drogowy miały stację pocztową 3-go rzędu. Tu przeprzęgano konie dyliżansów. "Osiem co dzień odchodzących i przychodzących poczt ułatwia komunikacyą…" jak podaje Słownik geograficzny Królestwa Polskiego i innych krajów słowiańskich, Tom VI z 1885 r. Wraz z otwarciem w 1860 r. Kanału Elbląskiego nastąpił rozwój transportu towarowego.

Warta wzmianki jest osoba Christopha v. Houwalda

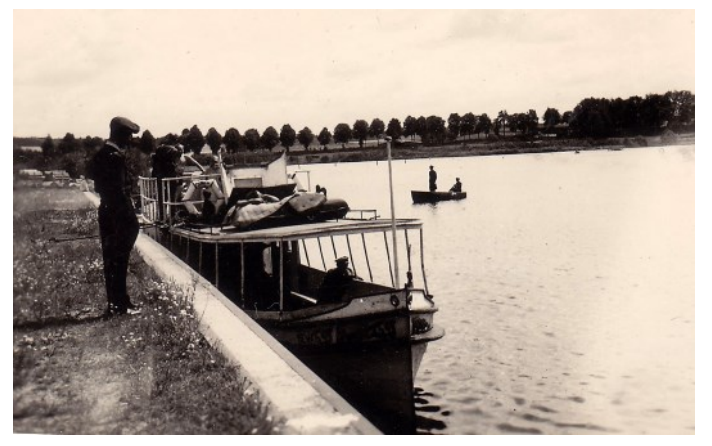

*Statek pasażerski "Mewa" (wcześniej "Erika", później "Henryk Rutkowski") na przystani w Małdytach – 1948 r. Zbiory A. Witusa*

(1601-1661), generała w służbie saskiej, branderburskiej, szwedzkiej i polskiej. W 1649 roku jako generał-major dowodził regimentem piechoty niemieckiej w bitwie pod Zborowem, a dwa lata później pod Beresteczkiem. Po tych bitwach otrzymał polski indygenat i stąd w herbie Houwaldów znalazł się polski pół orzeł.

Pałac w Małdytach zbudował w 1690 roku Heinrich von Houwald, wnuk Christopha. Okazała budowla, która w części zewnętrznej zachowała starą formę, miała solidne, szerokie na 6 stóp mury i – jak to widać na litografii – przykryta była mansardowym dachem. Pałac był oddzielony od dziedzińca folwarcznego, stał bowiem w 60-morgowym parku z pięk-

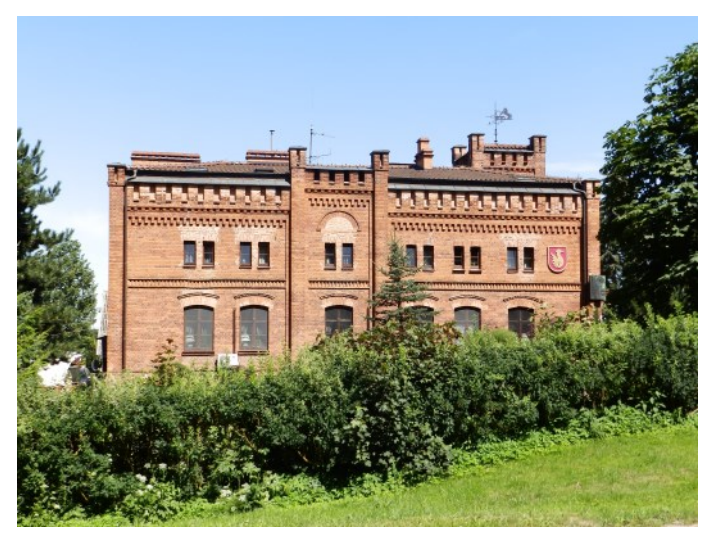

*Zajazd pod Kłobukiem – 2019 r. Fot. R. Kowalski*

nymi starymi drzewami (w 1897 r. był tu 300-letni buk czerwony, który miał w obwodzie 6,75 m) i żywopłotami. W pałacowym ogrodzie stała arkada z końca XVII wieku. W 1860 obiekt rozbudowano, stawiając przybudówkę, której mury wyciągnięto ponad mansardowy dach. W XX wieku pałac przebudowano w stylu neobarokowym. Obecnie budynek nie istnieje, uległ bowiem zniszczeniu podczas ostatniej wojny.

Do naszych czasów zachowała się za to dawna rządcówka (dziś zajazd), czyli XIX-wieczny budynek pofolwarczny zbudowany w stylu neogotyckim, z czerwonej cegły, w którym prawdopodobnie miał swoje biuro Georg Jacob Steenke, zanim około 1850 r. przeniósł się do Czulpy. Oprócz tej dworskiej oficyny, otoczonej ceglanym murem, zachowała się brama wjazdowa oraz relikty zabytkowego parku, w którym znajduje się ponad 400-letni dąb, zwany Kłobukiem. Na uwagę zasługuje też 150 letnia tuja rosnąca nieopodal zajazdu. Niegdyś na

terenie małdyckiego folwarku mieściła się stajnia koni pocztowych. Obecnie Zajazd pod Kłobukiem, ów "romantyczny zameczek", jak go nazwano w jednym z przewodników przyciąga swojską kuchnią turystów i letników. Podkreślić wypada, że właściciele dbają o stylowy wystrój hotelu i restauracji.

*Ryszard Kowalski*

#### **Wolności 418 – Elektrownia Zabrze**

Przy ulicy Wolności stoi gigant i nie myślimy tu o piekarni. Tak bowiem nazywano budowane w latach 70-tych olbrzymie piekarnie. Miały one na masową skalę zabezpieczać gęsto zaludnione tereny przemysłowe, w pieczywo. Wprawdzie bywało tu też gorąco ale chleba nikt nigdy w piecach giganta nie upiekł za to spalano w nich węgiel by wyprodukować, pierwotnie, prąd a w późniejszych latach prąd i ciepło (na przełomie lat 60. i 70. zaczęto rozwijać funkcję ciepłowniczą). Elektrownia, elektrociepłownia a przez 12 lat Fortum S.A. w Zabrzu przeszła w ręce miasta. Fiński koncern wybudował nowoczesny zakład produkujący energię elektryczną i ciepło z trzech rodzajów paliwa; węgla, biomasy, oraz odpadów nienadających się do ponownego użycia czyli tzw. paliwa RDF (Refuse Derivet Fuel) dosłownie za płotem starego zakładu. Otwarcie nastąpiło we wrześniu 2018 roku, w związku z tym

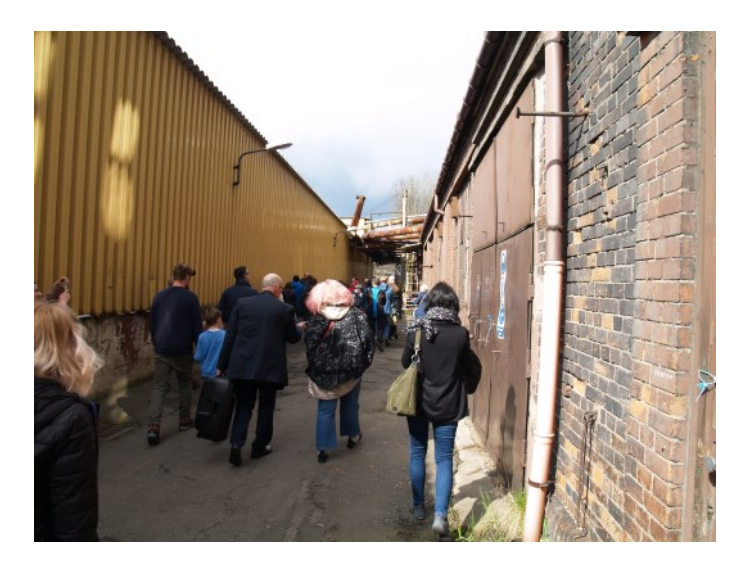

historyczne budowle i ich wyposażenie przestało być już potrzebne. Po przykrych doświadczeniach Fortum S.A. z EC w Szombierkach gdzie ówcześni włodarze miasta Bytomia wskazali młodą spółkę, Rezonator, która miała w należyty sposób zaopiekować się zabytkowym obiektem a jedynie doprowadziła do jego "ruiny", tym razem koncern, w listopadzie 2022 roku, przekazał bezpośrednio samorządowi, równie wspaniały obiekt i to z wyposażeniem, za symboliczne 100zł (przynajmniej tak donosiła prasa). Znając wieloletnie poczynania Zabrza z zabytkami przemysłowymi i wzorcową ich rewita-

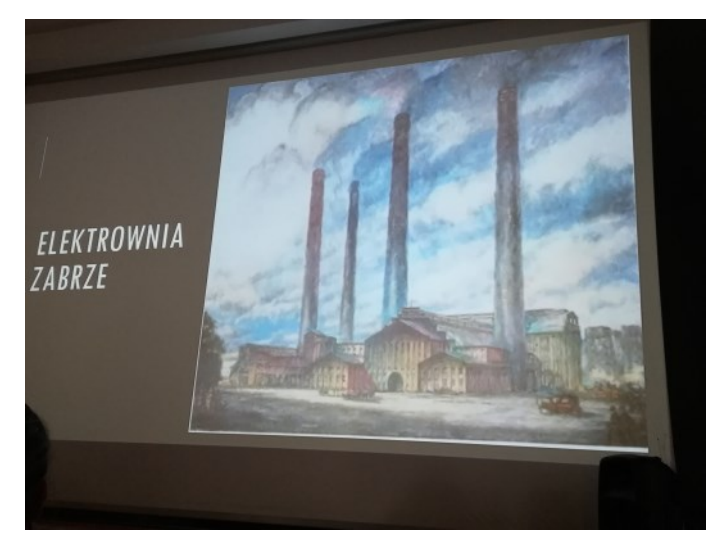

lizację można być spokojnym, że symboliczny kabel nie spadnie z giganta.

Budowane na przełomie XIX i XX wieku albo na początku XX wieku zakłady produkujące energię elektryczną z węgla były olbrzymich rozmiarów. Zarówno elektrownię w Bytomiu-Szombierkach jak i tą w Zabrzu-Zaborzu można porównać (i nie będzie w

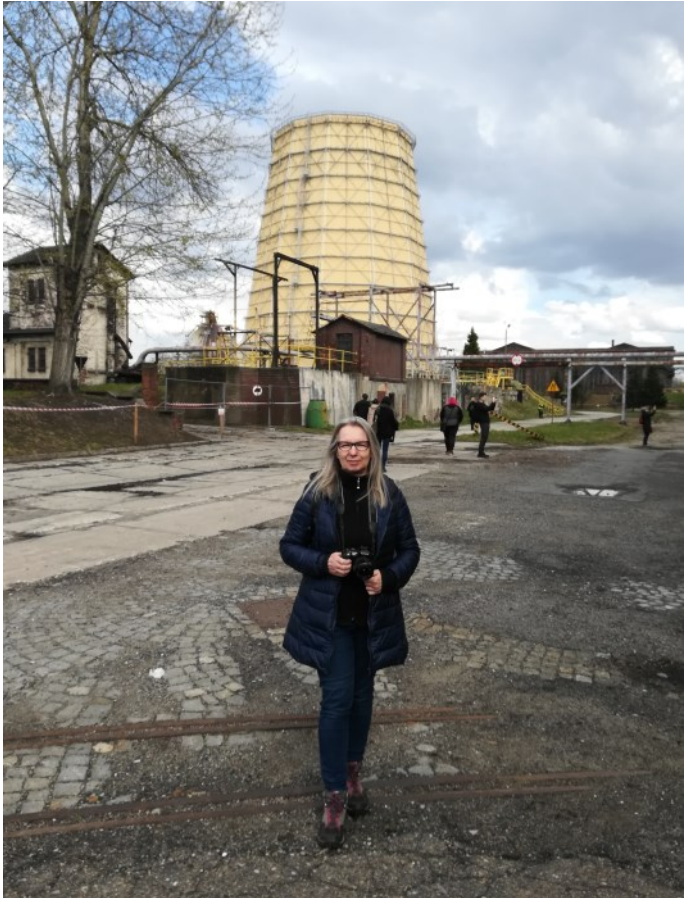

tym niczego złego) z krzyżackim zamczyskiem w Malborku. Zatem, pomimo bogatego doświadczenia w przywracaniu przestrzeni przemysłowych mieszkańcom, stanowią one nie lada wyzwanie zwłaszcza gdy dąży się do uczynienia z nich perełek w przestrzeni miasta. Aby nie wylać dziecka z kąpielą, nadawanie nowych funkcji (celowo używam liczby mnogiej gdyż w tak dużym obiekcie -ponad 5 ha terenu i 18 budynków- musi być ich wiele) musi korespondować z dbałością o zabytkowe i historyczne walory budowli i jej wyposażenia. Oczywiście wykorzystanie takiej substancji (nieruchomej i ruchomej) i całego jej potencjału nie może jedynie poprzestać na celach edukacyjnych czy kulturalnych. Myślą już nad tym i debatują tęgie głowy a wśród nich prezydent Zabrza Małgorzata Mańka-Szulik, zastępca prezydenta miasta Krzysztof Lewandowski, prezes Fortum w Polsce Piotr Górnik, dyrektor Muzeum Górnictwa Węglowego w Zabrzu Bartłomiej Szewczyk, dyrektor Jednostki Gospodarki Nieruchomościami w Zabrzu Tomasz Saternus, startup oficer w Zabrzu Janusz Dramski, przedstawiciele Wydziału Organizacji i Zarządzania Politechniki Śląskiej oraz delegacja Instytutu Techniki Górniczej KOMAG.

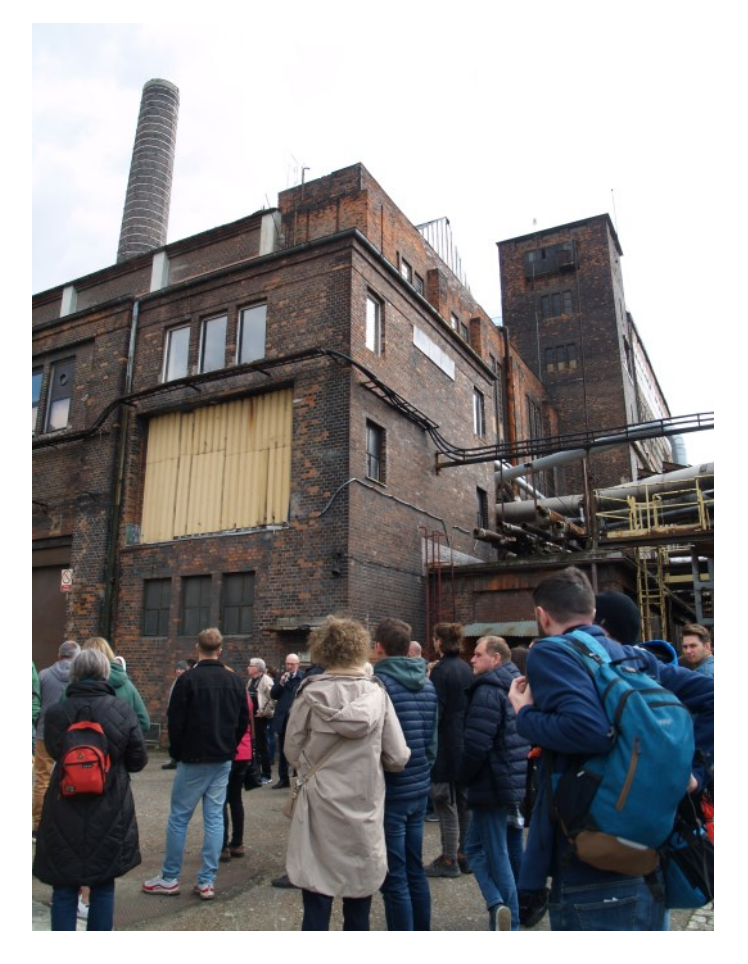

W tym czasie Stowarzyszenie WRAZIDLOK, które znane jest z organizacji imprez pokazujących wspa-

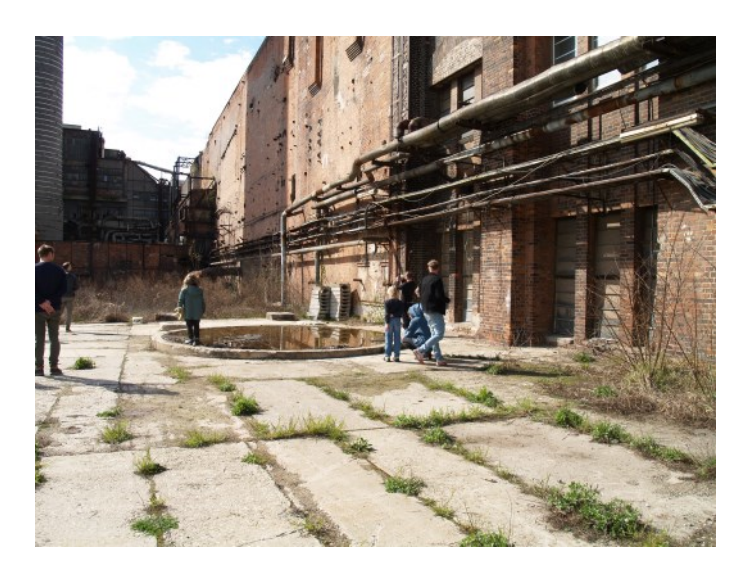

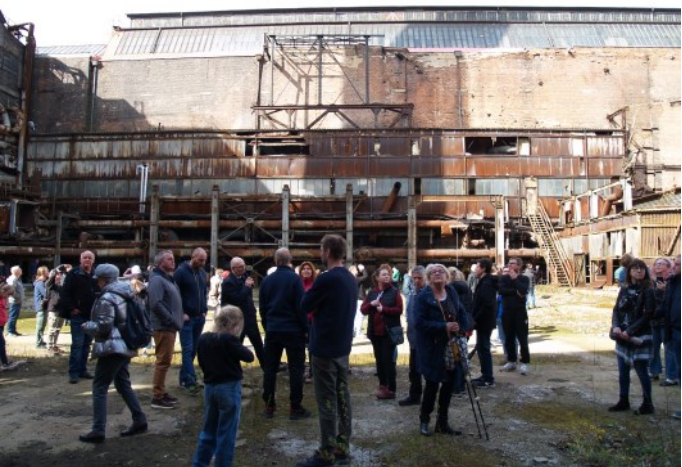

niałość i bogactwo ziemi Górnego Śląska, uzyskało pozwolenie na oprowadzanie (w ograniczonej liczebnie grupie) po elektrociepłowni. Zainteresowanie spotkaniami przerosło wszelkie oczekiwania dlatego, pomimo konieczności zapisów i przekazania cegiełki na cele stowarzyszenia, odbyło się już ich kilkanaście a wiele osób ma nadzieję na ich kolejne edycje. Każda "Rajza po elektrociepłowni Zabrze" czy "Monstrualna rajza po elektrociepłowni Zabrze" (bo tak nazywano do tej pory zwiedzania z przewodnikiem) rozpoczyna się prezentacją multimedialną i wykładem o historii obiektu. Klu stanowi wejście przez portiernie i spacer po terenie, z przewodnikiem, dookoła elektrociepłowni. Niestety ze względu na zasady bezpieczeństwa hale produkcyjne są niedostępne. Dozwolone jest zwiedzanie jedynie wnętrz biurowych a więc przejście odrestaurowaną klatką schodową do pomieszczeń z oryginalnymi meblami, przedstawiającymi dużą wartość historyczną, a więc do gabinetu dyrektora i sali konferencyjnej. Przewodnikami "Rajzy" są członkowie Stowarzyszenia Wrazidlok, Józef Krzyk i Łukasz Zimnoch. Jak dowiadujemy się ze strony stowarzyszenia magnaci.pl pierwszy to historyk i publicysta.

Autor i współautor kilku książek dotyczących Górnego Śląska, m.in. Korfanty. Silna Bestia, Wojna papierowa, Spacerownik powstańczy, Szałfynster. Drugim przewodnikiem jest prezes Stowarzyszenia WRAZIDLOK, pomysłodawca Szlaku Magnatów Przemysłowych, realizator widowisk multimedialnych w tym mappingowych, koncertów, pokazów mody, rzecznik prasowy koncernu energetycznego, wyróżniony nagrodami indywidualnymi za osiągnięcia w obszarze Public Relations ("Miód" wyróżnienie nadawane przez "Dziennik Zachodni",

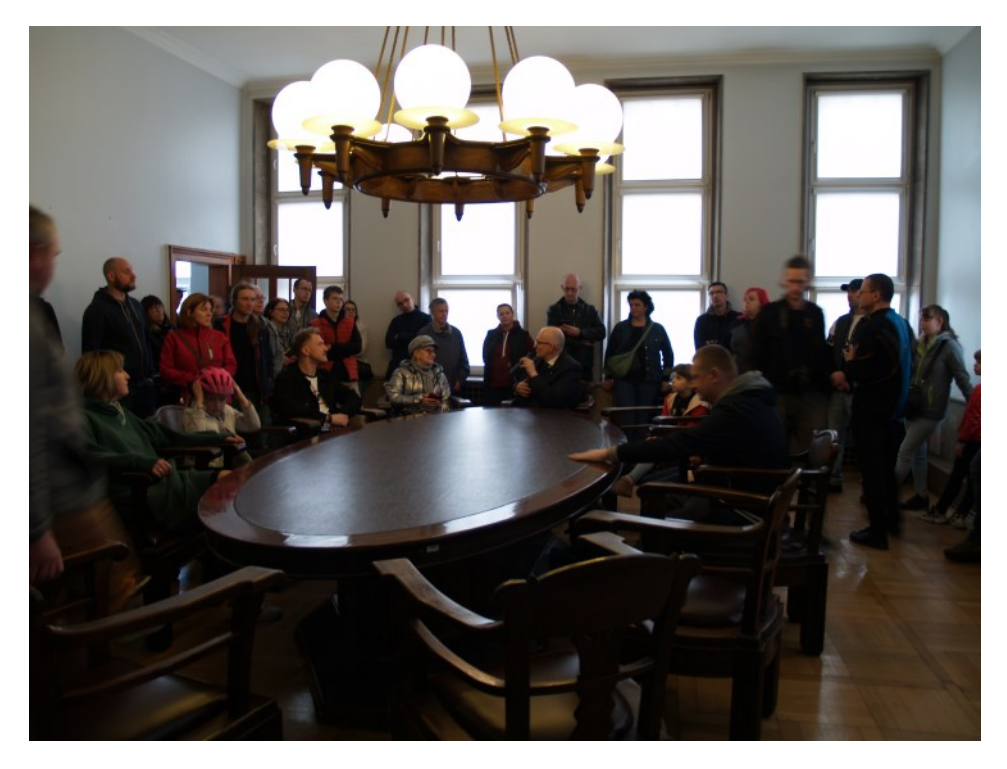

dziesiątka najlepszych rzeczników miesięcznika "Home & Market" w 2011roku). Autor dwóch książek: "Marketing dla naukowca i inżyniera" i "Po

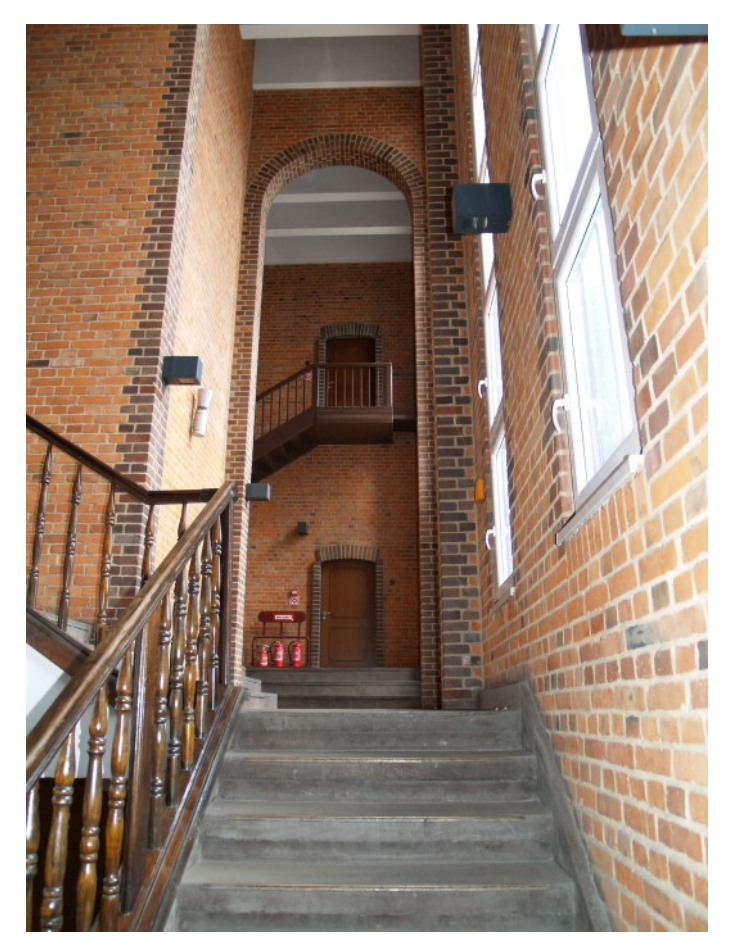

przebudzeniu". Stypendysta marszałkowski w 2022 roku w dziedzinie kultury. W 2022 roku otrzymał też "Grację" czyli nagrodę gminy Świerklaniec przyznawaną za osiągnięcia w dziedzinie twórczości artystycznej. W 2022 roku otrzymał także dyplom

Marszałka Województwa Śląskiego za zasługi w rozwoju turystyki.

1897 rok budowy stawia zabrzański zakład na czele najstarszych elektrowni na terenie dzisiejszej Polski. Powstał on we wsi i z myślą o mieszkańcach wsi gdyż prawa miejskie Zabrzu nadano dopiero 01.10.1922 roku. Budowniczym i inwestorem była firma AEG czyli Allgemeine Elektricitäts-Gesellschaft koncern założony przez Emila Rathenaua z siedzibą w Berlinie, działający głównie w dziedzinie elektrotechniki. Jako Kraftwerk Zaborze od 1900 roku elektrownia przeszła na własność spółki Schlesische Elektrizitäts und Gas Aktien Gesellschaft i tak pozostało do 1939roku. Dopiero po II wojnie światowej zakład, Elelektrownia Zabrze, znacjonalizowano na 48 lat. W 1993 roku nastąpiło przekształcenie w jednoosobową spółkę akcyjną Skarbu Państwa i zakład przyjął nazwę Elektrociepłownia Zabrze Spółka Akcyjna. W XXI wieku zakładem zainteresował się fiński koncern energetyczny Fortum i w 2010 roku firma Fortum Power and Heat Polska Sp z o.o. zakupiła pakiet większościowy akcji. Już rok później zakład figurował pod nazwą Fortum Zabrze S.A. Skoro gigant jest teraz w rękach samorządu to zapewne zmieni nazwę na przykład na EC Zabrze analogicznie do EC1 w Łodzi, zobaczymy.

Zdjęcia autorki tekstu, ze zwiedzania w dniu 15.04.2023 roku.

> *Ewa Grzegorzak-Łoposzko Komisja Historii SITPH*

#### **Pawilony wystawowe w Niżnym Nowogrodzie**

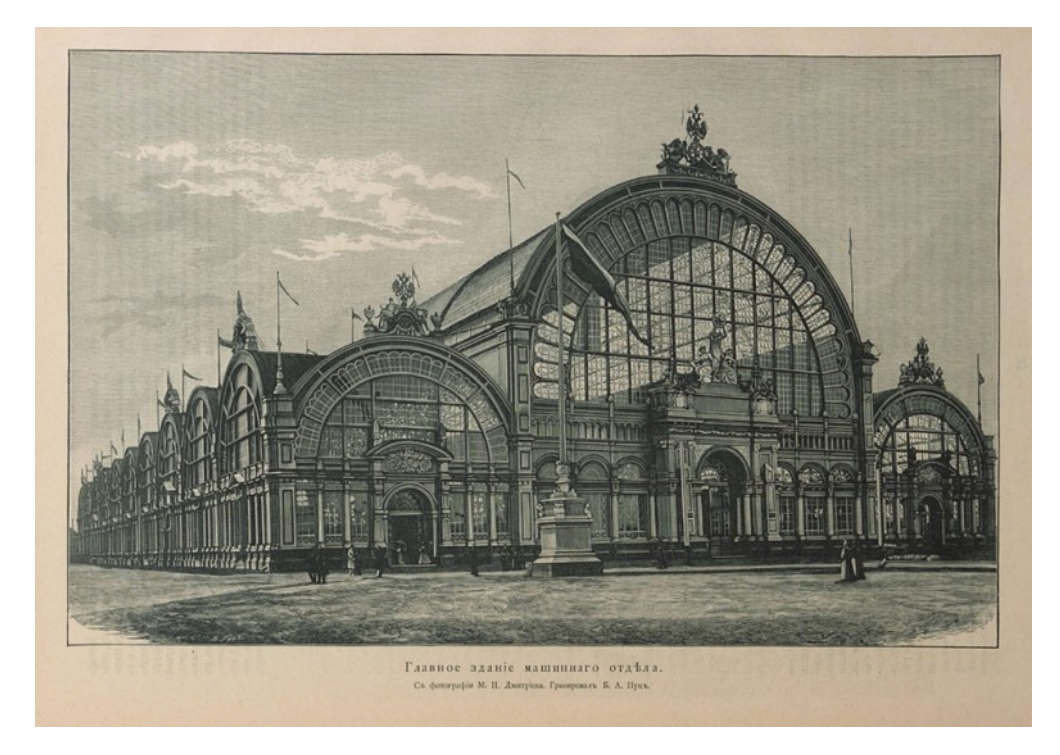

Wszechrosyjska Wystawa Przemysłu i Sztuki, która odbyła się w Niżnym Nowogrodzie w 1896 roku, stała się znaczącym wydarzeniem dla całego kraju, nie tylko ze względu na osiągnięcia techniczne wystawy, ale także dlatego, że po raz pierwszy od dawna odbyła się nie w największych miastach, ale w prowincjonalnym mieście, co z pewnością wpłynęło na jego dalszy rozwój.

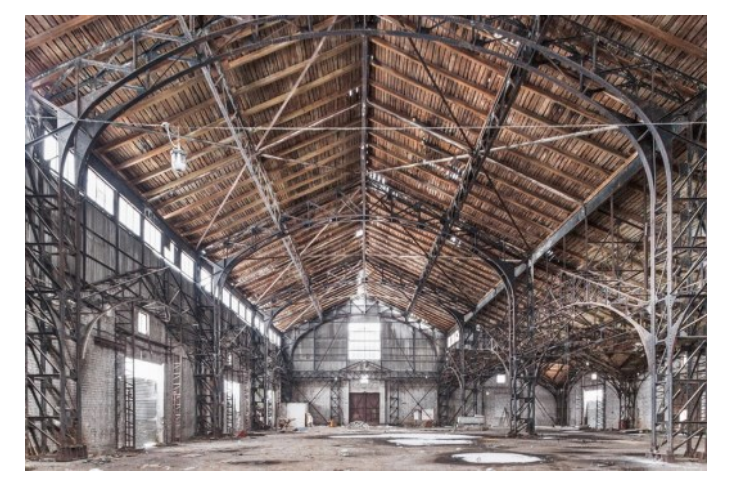

W wyniku dwuletnich prac, umorzenia długów prowincji, a także 4-milionowych inwestycji w poprawę przestrzeni wystawienniczej i przygotowanie miasta na napływ zwiedzających, wystawa została otwarta 28 maja (według kalendarza juliańskiego) 1896 roku.

Dla wygody zwiedzających z całego Imperium, których przez 125 dni wystawy było prawie milion, zorganizowano pierwszy w Rosji tramwaj na trakcji elektrycznej i szybką linię parową, system zaopatrzenia w wodę i 250 lamp elektrycznych oświetlających wystawę, na której zorganizowano nawigację i opracowano trasy widokowe.

Na powierzchni 77 hektarów zbudowano 55 pawilonów publicznych i 117 prywatnych, z których wiele zostało zaprojektowanych przez architekta A. N. Pomierancewa w modnych wówczas pseudohistorycznych i popularnych stylach. Metalowe konstrukcje

głównego pawilonu wystawowego zaprojektowane przez G. E. Paukera i I. A. Wyszegradzkiego na XV Wszechrosyjską Wystawę Przemysłu i Sztuki w Moskwie w 1882 r. zostały przetransportowane w częściach i ponownie wykorzystane. Każda sekcja wystawy pełniła funkcję edukacyjną, więc każdy mógł uczestniczyć w wykładach, wycieczkach i pokazach maszyn; w tym samym czasie produkty można było kupić na targach w Niżnym Nowogrodzie, znajdujących się w pobliżu.

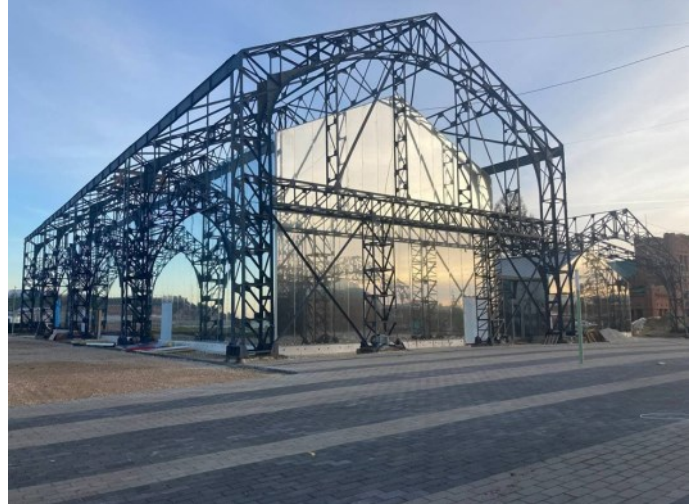

Po zakończeniu wystawy wiele pawilonów zostało zdemontowanych i przewiezionych do różnych miast imperium, a niektóre zostały zakupione przez osoby prywatne.

Tak było w przypadku Głównego Pawilonu Wysta-

wowego, który został zakupiony przez firmę "Nadieżda" i przeniesiony na Nabrzeże Syberyjskie, gdzie ażurowe konstrukcje metalowe zostały wykorzystane jako podstawa dla 4 magazynów. Wiadomo, że tylko 2 kompletne konstrukcje przetrwały rok 1943 r. W 1960 r. magazyny zostały przeniesione bliżej portu rzecznego, częściowo zdemontowane i wykorzystane na zamkniętym terenie portu rzecznego jako magazyny.

Unikatowe struktury zostały ponownie odkryte dopiero w 2015 roku podczas przygotowań miasta do Mistrzostw Świata w Piłce Nożnej. Po zwróceniu uwagi na to miejsce, nadano mu status obiektu dziedzictwa kulturowego o znaczeniu regionalnym,

usunięto ceglane ściany i łupkowy dach oraz przeprowadzono prace konserwatorskie. Hale oczyszczono z warstw farby, pokryto trzema warstwami lakieru i farbą mrozoodporną w celu ochrony metalu przed korozją. W latach 2021-22 biuro "SPEECH" zaprojektowało pawilony zintegrowane z historycznymi bryłami, które powielają rozwiązanie przestrzenne konstrukcji, ale rozpływają się w przestrzeni dzięki zastosowaniu w wykończeniu paneli z polerowanej stali nierdzewnej. Pawilony służą teraz jako pawilony kulturalne i wystawiennicze, dopełniając krąg historii tego miejsca.

*Anna Kapska*

# **Lotnictwo**

#### **Igo Etrich i jego dzieło "Taube"**

Inżynier Igo (Ignatz) Etrich (25 grudnia 1879 - 4 lutego 1967) należał do grupy najbardziej znanych europejskich pionierów lotnictwa pierwszego piętnastolecia XX wieku. Zafascynowany był lotnictwem i swoje pierwsze doświadczenia lotnicze zdobywał budując szybowce. Korzystał przy tym z doświadczeń Otto Lilienthala, którego szybowce po jego śmierci zakupił ojciec Etricha. Poważnym impulsem do działania w branży lotniczej było opracowanie prof. Ahlborna z 1897 roku, w którym opisał on latające nasiono rośliny Zanonia macrocarpa. Etrich wraz ze swoim współpracownikiem

Franzem Xavierem Wellsem zbudował w 1904 roku szybowiec nazwany właśnie "Zanonia" mający skrzydła o kształtach tego nasienia. Próby lotów szybowca w 1906 roku wypadły pomyślnie. Następnym krokiem było więc przekonstruowanie szybowca na aparat silnikowy. Jako napęd wybrano silnik motocyklowy firmy Laurin&Klement o mocy 2,5 KM. W tym przypadku pierwsze próby nie były udane. Wspólnicy rozeszli się. Dalsze próby aparatów latających kontynuowane były przez Etricha już samodzielnie, na pierwszym lotnisku w monarchii Austro-Węgierskiej zlokalizowa-

nym w Wiener-Neustadt gdzie wynajął hangar i konieczne pomieszczenia. Sukces przyszedł w 1910 roku, kiedy samolot konstrukcji Etricha nazwany "Taube" (gołąb) wykonał 10.kwietnia pomyślnie pierwszy lot. Z uwagi na ciężki uraz kregosłupa Etricha spowodowany wcześniejszą kraksą loty wykonywał doświadczony pilot Karl Illner. Z uwagi na swoje znakomite wlasności lotne "Taube" szybko zdobył uznanie jako samolot zawodniczy używany w czasie pokazów czy konkursów lotniczych. Wkrótce uzyskał liczne rekordy odległości, wysokości i czasu lotu w Austro-Węgrzech.

W swojej podstawowej postaci był to jednopłatowy jednosilnikowy dwumiejscowy górnopłat, posiadajacy skrzydła i usterzenie poziome o charakte-

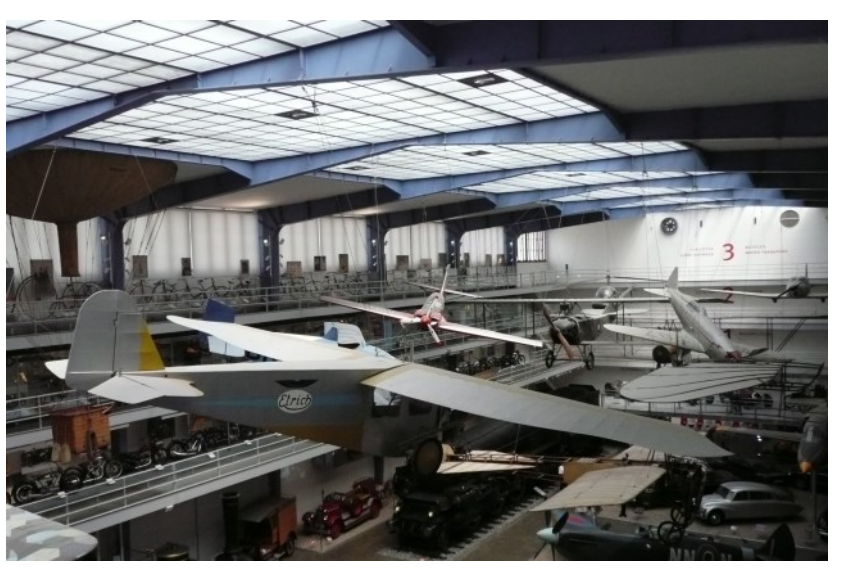

rystycznym kształcie, przypominającym ptaka w locie. Płatowiec był usztywniany za pomocą naciągów drucianych i zewnętrznego dźwigara pod skrzydłami, zadania lotek i sterów pełniły wyginane

końcówki skrzydeł i usterzenia. Podstawowa rozpiętość skrzydeł samolotów typu Taube wynosiła 13,5–14,5 m. Jako napęd stosowano różne silniki, zazwyczaj rzędowe ze stojącymi cylindrami, początkowo 4-cylindrowy silnik Austro-Daimler o mocy 50 KM. Później najpopularniejsze były silniki;

4-cylindrowy silnik rzędowy Argus lub 6-cylindrowy silnik rzędowy Mercedes Typ E4F o mocy ok.100

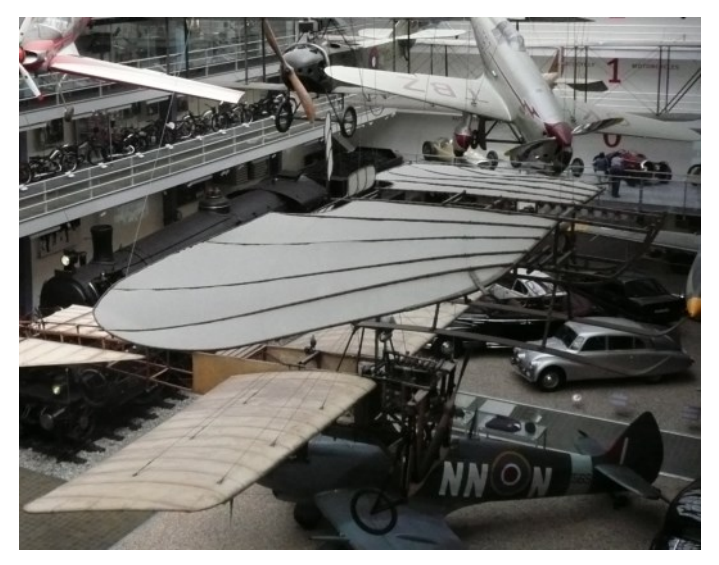

KM. Chłodnice umieszczone były po bokach kadłuba.

"Taube" miał doskonałe właściwości lotne; zapewniał duże bezpieczeństwo lotu z powodu wielkiej stabilności i tendencji do samowyrównywania lotu, opanowanie jego pilotażu było bardzo proste.

Maszyna wzbudziła także zainteresowanie armii austro-węgierskiej; latem 1910 roku Sztab Generalny wydał rozkaz o utworzeniu pierwszego oddziału

lotniczego w Wiener Neustadt - Wojskowego Zakładu Aeronautycznego (niem. Militäraeronautische Anstalt) a jego komendantem mianowany został Polak, Oberleutnant (porucznik) Mieczysław Miller posiadający jako pierwszy oficer austro-węgierski licencję pilota nr 5 po ukończeniu szkoły pilotów Louisa Bleriota w Paryżu.

15 września 1910 roku organizowany oddział wizytował szef Sztabu Generalnego Conrad von Hoetzendorf. Wielkie było znaczenie tej wizyty dla dalszego rozwoju austro-wegierskiego lotnictwa wojskowego gdyż jej następstwem było wystąpienie przez Sztab Generalny do Kriegsministerium o dodatkowe środki finansowe dla szkolenia pilotow i na zakup samolotów.

Na początku kwietnia 1911 roku armia zakupiła pierwsze samoloty typu Etrich "Taube" a już 19-go kwietnia rozpoczął się w Wiener Neustadt pierwszy w monarchii kurs na pilotów wojskowych pod kierunkiem por.Millera, który był jednocześnie instruktorem. Na kurs zakwalifikowano 27 oficerów armii i floty a ukończyło go 16-tu.

W tym samym czasie inżynier Etrich przystosowywał samolot do wymagań sformułowanych przez armię oraz do warunków produkcji seryjnej.

Przewidywano, że "Taube" będzie stosowany głównie do celów szkoleniowych, początkowo też do rozpoznawczych.

Na terenie Austro-Węgier produkcją "Taube" zajęła się firma MLG (Motor-Luftfahrzeug-Gesellschaft) z Wiednia, dla której płatowce wykonywała firma

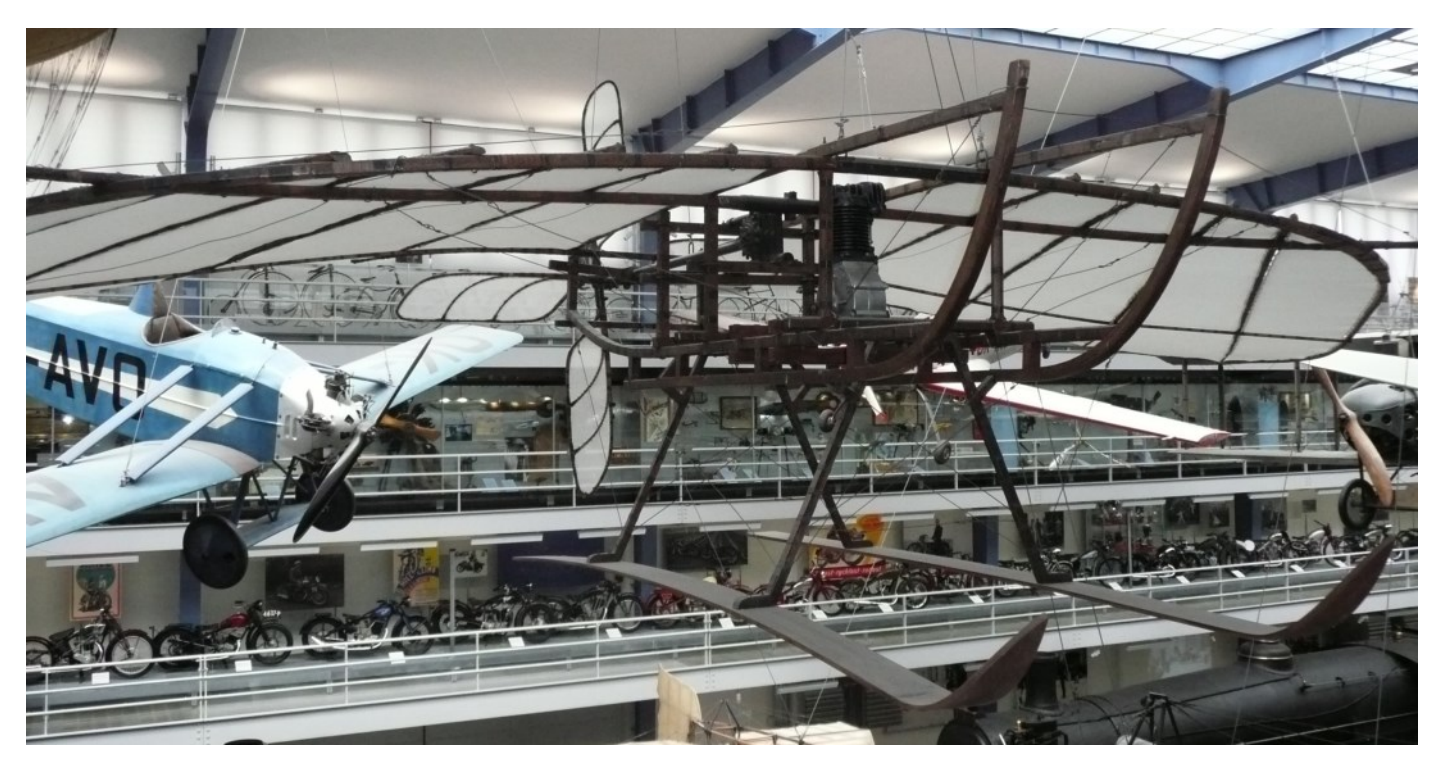

Lohner natomiast samoloty dla armii budowane były we Fliegerarsenal Fischamend. Samoloty dla wojska nosiły oznaczenie Etrich A.1(Fd) Taube. Każdy z nich otrzymywał nazwę własną zaczynającą się na literę "A" (Aar, ADJUTANT, Apollo, Afra, itd.). Na

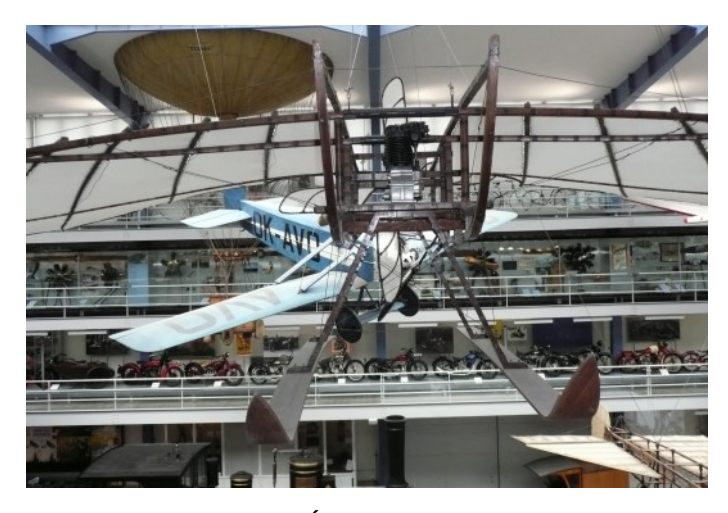

poczatku I-ej Wojny Światowej w ramach unifikacji nazewnictwa i oznakowania samolotów wojskowych zlikwidowano nazwy własne samolotów i poprzydzielano numery typu - pełne oznakowanie składało się z numeru typu i kolejnego numeru maszyny. "Taube" otrzymał numer typu "71" - dlatego też np. początkowo nazywany "ADJUTANT" otrzymal oznakowanie wojskowe "71.03".

Głównym użytkownikiem Etricha "Taube" było jednak lotnictwo niemieckie a głównym producentem firmy niemieckie, przede wszystkim fabryka

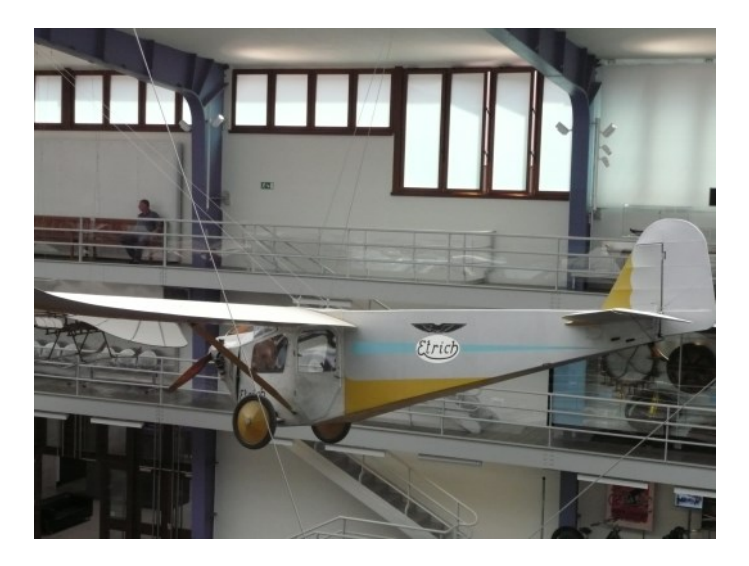

"Edmund Rumpler Flugzeugwerke". Otrzymała ona od Etricha 5-cioletnią licencję na produkcję "Taube". W październiku 1910 roku niemiecka armia złożyła w zakładach Rumpler pierwsze zamówienie na 5 sztuk samolotów. Sytuacja zmieniła się jesienią 1911 roku - we wrześniu niemiecki sąd patentowy odmówił uznania patentu Etricha na

kształt skrzydeł.

Otworzyło to drogę do produkcji bezlicencyjnych kopii "Taube" przez wiele wytwórni lotniczych; i tych dużych jak Rumpler, Albatros, Gotha, Jeannin jak i mniejszych. Łącznie niemieckie wytwórnie wyprodukowały około 500 egzemplarzy często różniących się znacznie od siebie na skutek zmian wprowadzanych w konstrukcji w poszczególnych wytwórniach.

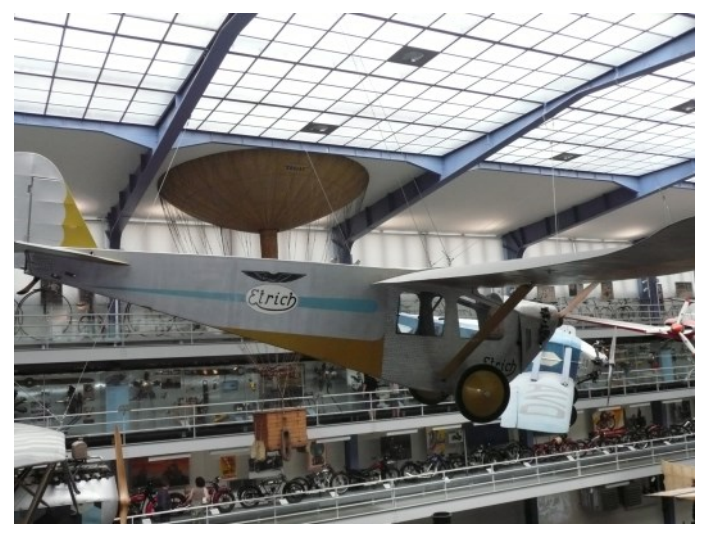

Po krótkim okresie służby w jednostkach liniowych jako maszyny rozpoznawcze samoloty "Taube" zostały skierowane do szkół lotniczych i tam nieliczne ocalałe dotrwały do końca wojny

Jednak bojowy debiut Etricha "Taube" miał miejsce około 3 lat wcześniej; w 1911 r. Włochy prowadziły wojnę z Turcją o tereny położone w Afryce Północnej na obszarach dzisiejszej Libii i Tunisu. Jednostki włoskie działające w rejonie miasta Tripolis dysponowały oddziałem lotniczym wyposażonym w 5 samolotów (1 x Etrich "Taube", 2 x Blériot-XI, 1 x

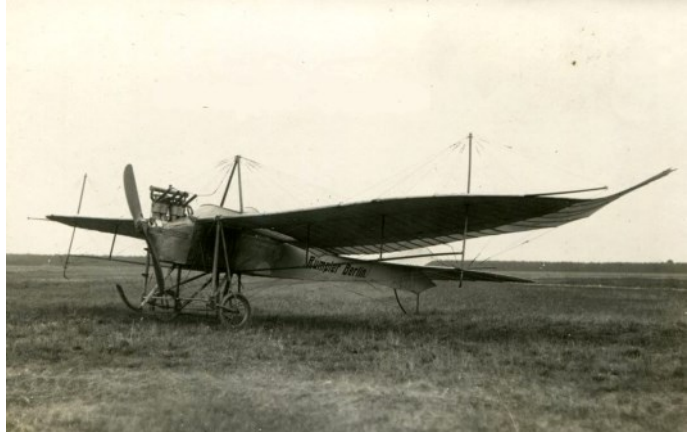

Farman-VII i 1 x Nieuport "Monoplane") oraz 2 małe sterowce. Dnia 01.11.1911 r. wykonano pierwszy w historii lot bojowy lot w trakcie którego porucznik Giulio Gavotti zrzucił ręcznie cztery bomby o

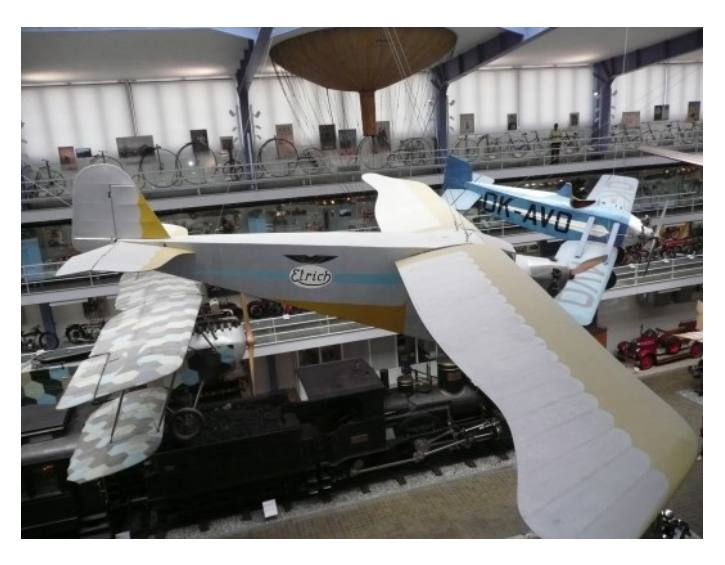

wadze 2 kilogramy każda z samolotu Etrich "Taube" na obóz tureckiej armii w libijskiej oazie Ain Zara. Jakkolwiek ofiar ludzkich nie stwierdzono, to efekt psychologiczny i propagandowy był ogromny.

Samoloty Etrich "Taube" w ilości 3 sztuk posiadało także Warszawskie Towarzystwo Lotnicze "Awiata". Nie do końca jest jasne, czy kupiono je w zakładzie Etricha w Wiener-Neustadt czy w Niemczech, w

zakładach Rumplera. "Taube" Awiaty był demonstrowany na Międzynarodowej Wystawie Żeglugi Powietrznej w Sankt Petersburgu w dniach 20.04- 10.05.1911. Po likwidacji "Awiaty" w 1912 roku samoloty zostały przez władze skonfiskowane i przekazane rosyjskiemu lotnictwu wojskowemu.

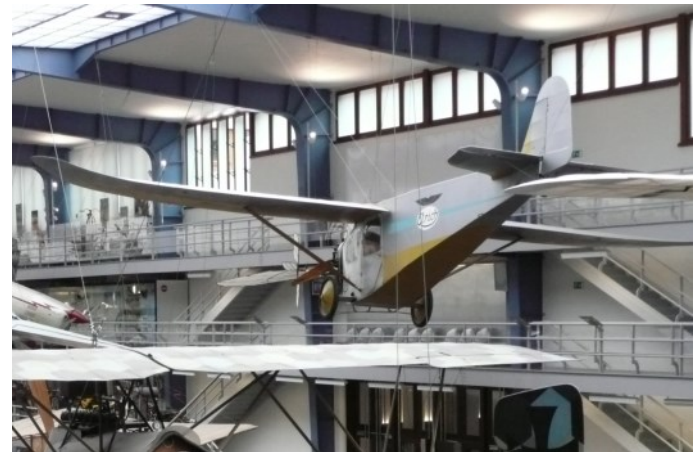

W trakcie I-ej Wojny Światowej inżynier Etrich działał w przemyśle lotniczym Austro-Węgier i Niemiec a po jej zakończeniu powrócił do rodzinnego Trautenau, aktualnie Trutnov w nowo utworzonej Cze-

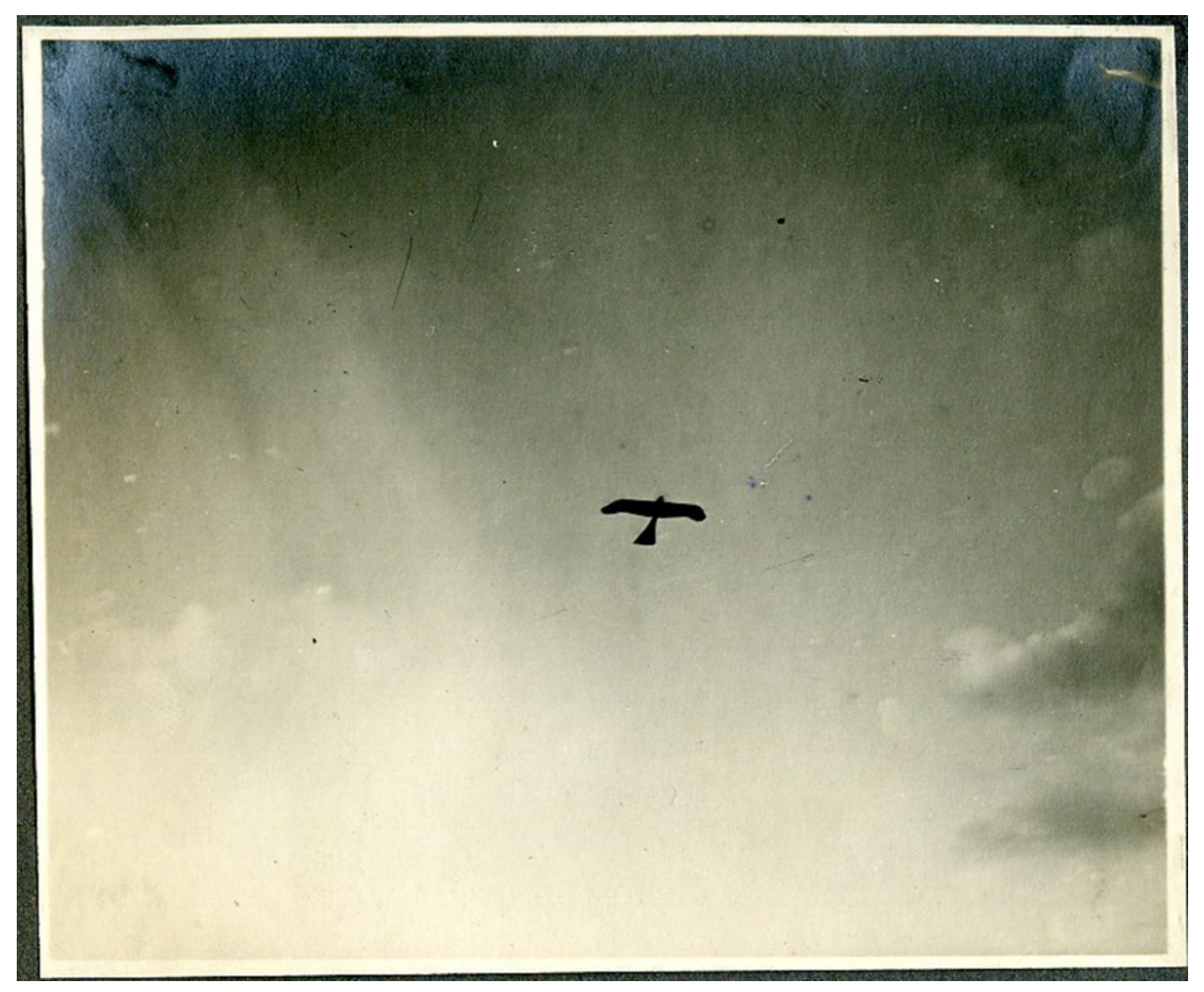

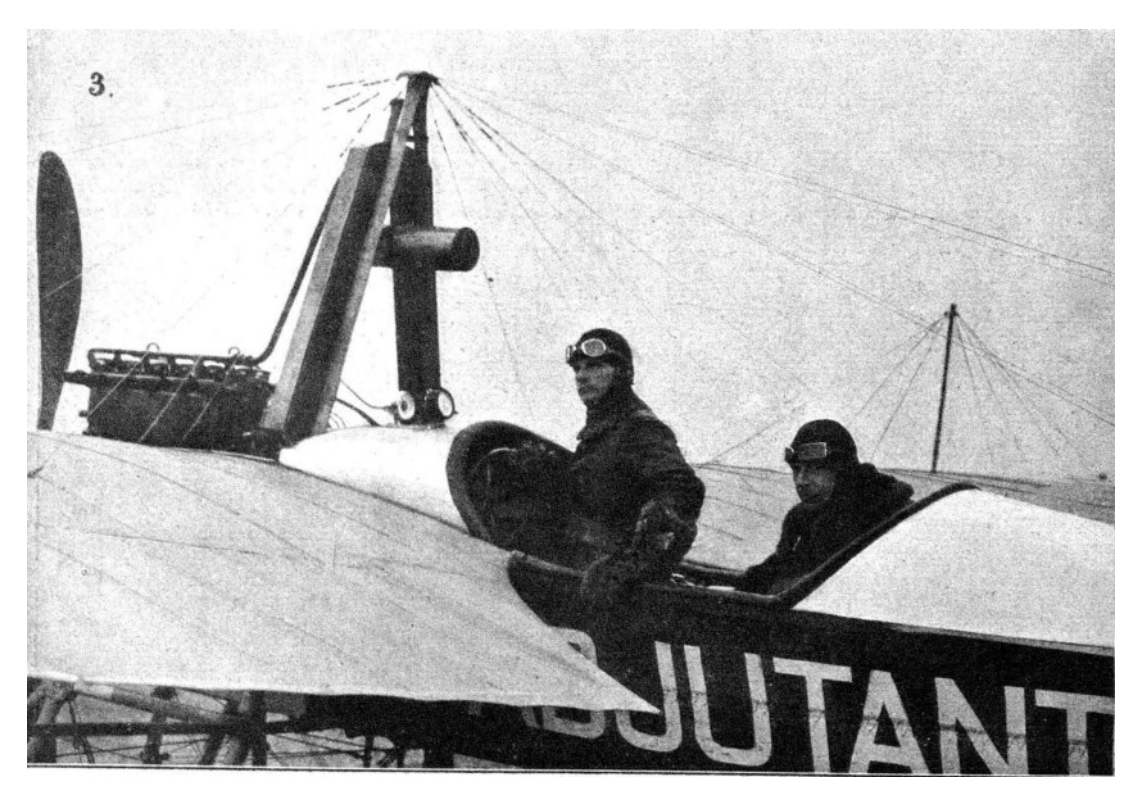

15 m2. Waga to około 300 kg.

Pierwsze loty przeprowadzono z pola w pobliżu Trutnova; samolot niał dobre własciwości lotne, prędkość maksymalną ok.150 km/ godz. obliczeniowy zasięg wynosił 800 kilometrów. Niestety, inż.Etrich nie otrzymał od władz czechosłowackich zezwolenia na przeprowadzenie oficjalnych prób maszyny: twierdzono, że sa-

chosłowacji. Pracował w fabryce maszyn tekstylnych ale o lotnictwie nie zapomniał. W drugiej połowie lat 20-tych zaprojektował kolejny samolot. Wykorzystał przy tym swoje doświadczenia z budomolot może być wykorzystywany do przemytu i został on skonfiskowany . W tej sytuacji Igo Etrich porzucił ostatecznie swoje projekty lotnicze i zajął się produkcją maszyn tekstylnych. Zmarł w Salzburgu 4.lutego 1967 roku. Skonfiskowany "Sport Tau-

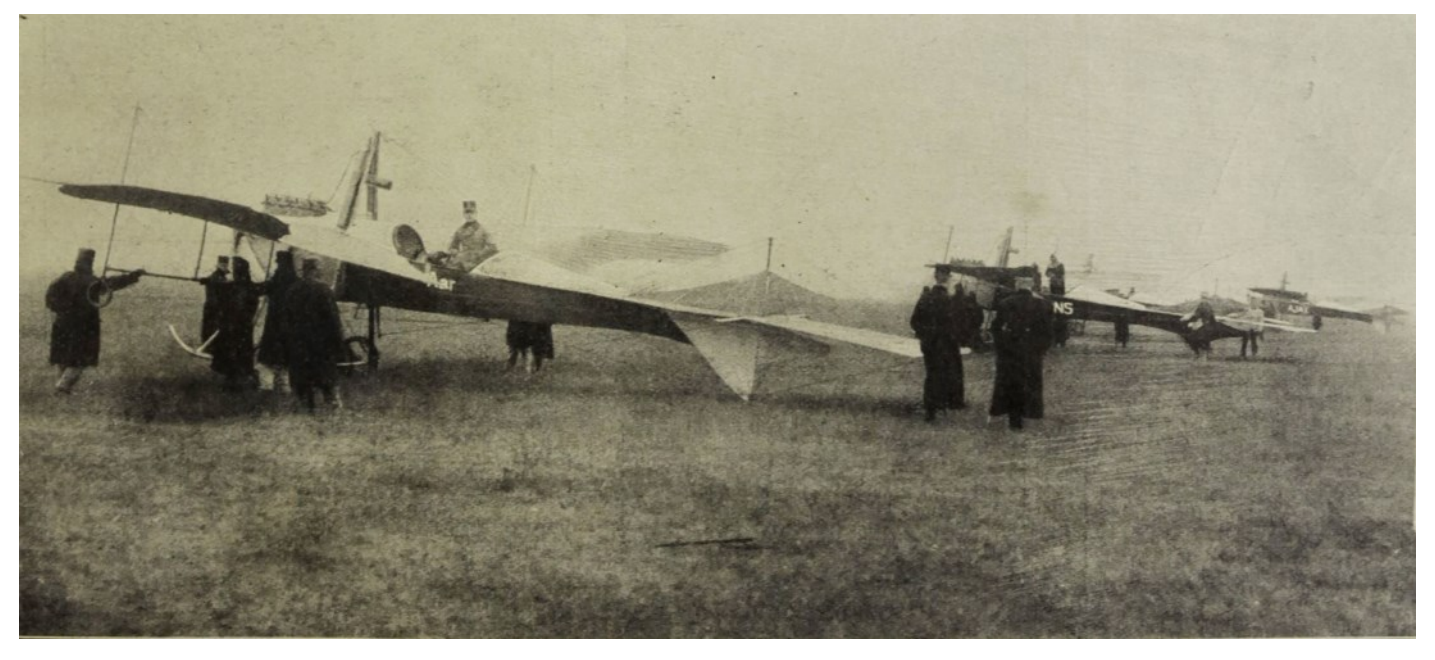

wy "Taube" ale zastosował wiele nowości zgodnie z aktualną wiedzą. Powstał więc samolot o kadłubie z zamkniętą kabiną dla dwóch osób; pilota i pasażera. Krótsze skrzydła zachowujące elementy kształtu z "Taube" wyposażono w klapy, zmieniono układ statecznika i steru wysokości. Zastosowany silnik to chłodzony powietrzem 9-cio cylindrowy gwiazdowy Salmson AD9 o mocy 40 KM. Nowa maszyna nazwana Etrich E.VIII "Sport Taube" miała długość 6 m, rozpiętość skrzydeł 11 m i powierzchni nośnej be" leżał zapomniany w kącie jakiegoś hangaru czy magazynu aż po kilkudziesięciu latach uznano go za cenny zabytek techniki lotniczej, poddano renowacji i umieszczono w Narodowym Muzeum Techniki w Pradze. Podobnie postąpiono z ocalałymi resztkami pierwszego latającego szybowca Etricha, "Zanonia" - i on po renowacji znalazł swoje miejsce w tym muzeum.

> *Jerzy Butkiewicz Piotr Butkiewicz*

#### **Balonem do Bieguna Północnego**

Myśl dotarcia do Bieguna Północnego z użyciem aerostatu pojawiła się już w latach 80. XVIII wieku, krótko po wynalezieniu balonu. Czas "balonowej euforii" przyniósł propozycję słynnego astronoma, fizyka i podróżnika Alexisa-Marie de Rochon, znanego jako Abbe Rochon (1741 – 1817) organizacji balonowej wyprawy celem zbadania Bieguna Północnego. Rochon był inżynierem marynarki i członkiem Akademii Nauk, znanym z prac nad konstrukcją soczewek i optyką kryształów, wynalazcą polaryzatora pryzmatycznego. Wraz z George-Louisem Leclerc de Buffonem (1807 – 1788), przyrodnikiem i matematykiem, również członkiem Akademii Francuskiej, zaproponował Ministrowi Marynarki organizację wyprawy balonowej, która ponad lodami Północy dotarłaby do bieguna. Punktem wyjścia ekspedycji miałby być Spitzbergen. Rochon zdając sobie sprawę z niebezpieczeństw grożących ekspedycji proponował by wyprawę prowadzili ludzie skazani na śmierć, którzy po powrocie mieli otrzymać wolność i sutą nagrodę. List Rochona zawierał wiele szczegółów technicznych wskazujących jak Rochon i Buffon wyobrażali sobie realizację tego projektu .

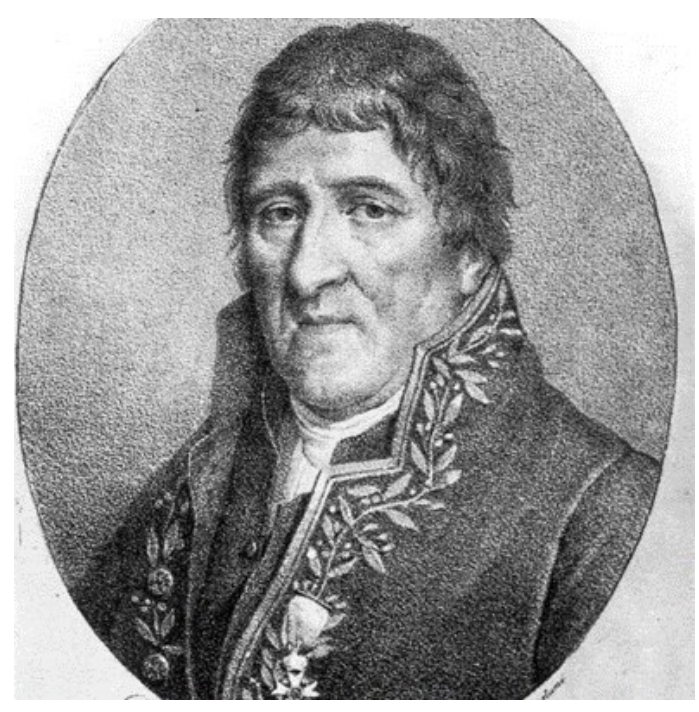

*Alexis-Marie de Rochon*

Z przełomem XIX/XX stulecia na sile przybrały wyprawy podbiegunowe. Miały nie tylko charakter poznawczy, ale i gospodarczy. Wiązały się z odkrywaniem nowych szlaków komunikacyjnych, zwłaszcza żeglugi, a szczególne zainteresowanie eksploracją mórz północnych okazywali meteorolodzy, odkrywający wówczas znaczenie prądów oceanicznych dla klimatu Europy, Grenlandii i Północnej Ameryki. Podkreślali, że badanie wód północy i prądu zatokowego (Golfstrom) ma kapitalne znaczenie dla gospodarki, większe aniżeli dotarcie do określonego punktu geograficznego, nawet jeśli miałby nim być biegun. Wskazywali, że zmiany w Prądzie Zatokowym (Golfstrom) zależą od siły zimnego prądu emanującego z bieguna północnego. Ten zimny prąd niesie z sobą kry i góry lodowe, których mniej lub bardziej szybkie topnienie w różnych szerokościach geograficznych powoduje najsilniejsze zaburzenia atmosferyczne, takie jak powstawanie mgieł, wahań temperatury, wielkości i czasu opadów . Gospodarcze i poznawcze walory wypraw w kierunku

biegunów sprawiły, że w XIX stuleciu, w środowiskach badaczy polarnych żywo dyskutowano możliwości dotarcia do Bieguna Północnego z użyciem balonu, tym bardziej, że podejmowane od 300 lat próby dotarcia do Bieguna przez Ocean Lodowaty nie przynosiły efektów. Odkrywcy grzęźli w lodach.

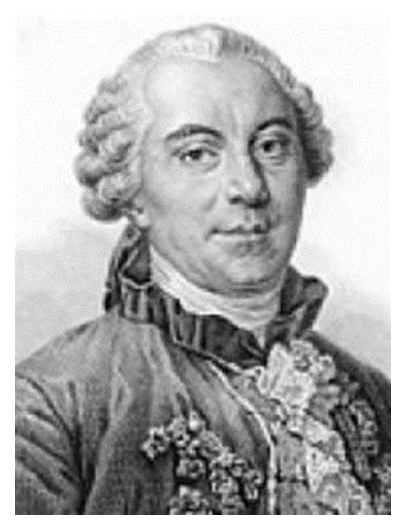

*George-Louis Leclerc de Buffon*

W 1869 r. hydrograf francuski Marie Joseph Gustave Adolphe Lambert (1824 - 1871) w czasie podróży na morzu arktycznym, kiedy to w 1865 r. zbadał północną część Cieśniny Beringa, wpadł na pomysł wyprawy do bieguna północnego, z użyciem balonu. Skorzystano by z niego na ostatnim odcinku trasy, tam gdzie lody nie uległyby efektowi stałego nasłonecznienia (insolacji). Swe pomysły na temat insolacji 28 stycznia 1867 r. przedstawił paryskiej Akademii Nauk. Uważał, że lody między cieśniną Beringa a biegunem są niegrube, znaczne ich odcinki można pokonać statkiem, zaś ostatni – balonem. Byłby to balon na uwięzi, związany z lodem podbiegunowym długą liną, ponownie kotwioną po pokonaniu przez aerostat określonego dystansu. Dla swego planu Lambert pozyskał wielu sponsorów i podjął intensywne przygotowania do wyprawy. Kres jego idei położył wybuch wojny francusko – pruskiej. W 1870 r. Lambert zaciągnął się do armii i wiosną 1871 r. zmarł z ran odniesionych w bitwie pod Buzenval.

W 1869 r. plan Lamberta zyskał formę dojrzałą. Zakładał, że w koszu swego balonu pomieści 15 osób, marynarzy, aeronautów i uczonych. Wyprawa miałaby wyruszyć przez Atlantyk do przylądka Horn i dalej Oceanem Spokojnym do cieśniny Beringa i dalej na północ, zimę spędzając z Eskimosami w ich lodowych chatach. Latem wyprawa ruszyłaby dalej.

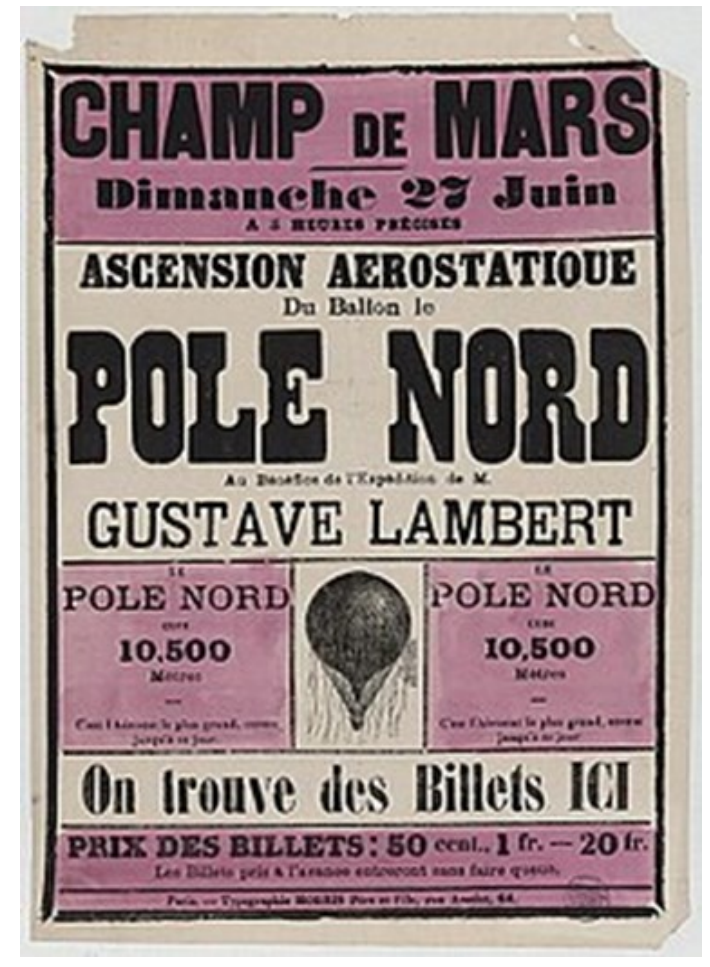

*Plakat reklamujący pokazy balonu polarnego*

W grudniu 1866 roku Lambert przedstawił zarys swego planu Société de Géographie w Paryżu. Rozpoczął od nakreślenia rysu historii eksploracji Arktyki, by podać w końcu naukowe podstawy swego planu i jego znaczenie dla nauki. Podkreślał, że na północny zachód od cieśniny, w kierunku bieguna znajduje się otwarte morze i twierdził, że nasłonecznienie podczas arktycznego lata i sprzyjające prądy pozwoliłyby uniknąć barier w postaci połamanego lodu, które w przeszłości blokowały przejście. Z końcem czerwca 1867 roku w liście do Towarzystwa Geograficznego Francji podał skład Komitetu Patronackiego ekspedycji. Jego członkami byli Antoine Thomson d'Abbadie, Jacques Babinet, Jean-Baptiste Élie de Beaumont, Edmond Becquerel, Gabriel Auguste Daubrée, Gaétan Delaunay, Hervé Faye, Charles Joseph Sainte-Claire Deville, Paul-Auguste-Ernest Laugier, Claude-Louis Mathieu, Louis Ferdinand Alfred Maury i Jean Louis Armand de Quatrefages de Bréau.

20 grudnia 1867 roku Lambert znacznie obszerniej prezentował swój plan francuskiemu Société de Géographie, prezentując również zamierzenia odnośnie badań naukowych, które chciał podjąć. Było to wstępem szerszej kampanii propagandowej prowadzonej w różnych regionach Francji. Korzystał rów-

nież z prasy. Jego listy

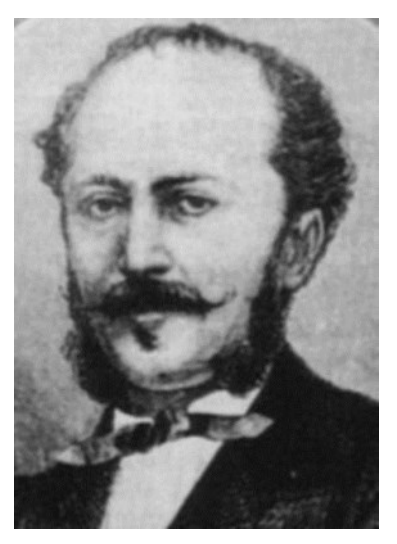

*Marie Joseph Gustave Adolphe Lambert*

zostały opublikowane w "l'Economiste Français" i zreprodukowane w" La Gironde". 14 i 28 lutego 1870 roku Lambert opisał Académie Française, jak proponował zmierzyć spłaszczenie Ziemi na biegunie poprzez pomiar łuku południka i odmierzanie czasu trwania oscylacji wahadła o stałej długości. Dokonałby tam także innych pomiarów, ciśnienia powietrza, magnetyzmu i zorzy północnej. Plan wyprawy reklamował również plakatami i broszurami i pokazami lotu swego balonu.

Lambert szacował, że koszt wyprawy sięgnie 600 000 franków i szukał finansowania z rożnych źródeł, publicznych i prywatnych. Wśród sponsorów znalazł się m.in. cesarz Napoleon III. Próbowano również pozyskać szersze wsparcie ze strony społeczeństwa Francji, ale skutki działań podjętych na tym polu okazały się mierne. By rozbudzić wyobraźnię polecił zbudował ogromny balon "Pôle Nord", o pojemności 10.000 m3, którego pokaz w czerwcu 1869 r. prowadził na paryskich Polach Marsowych . Projekt Lamberta zyskał wsparcie wielu aeronautów francuskich. Blisko z nim współpracowali Wilfrid de Fonvielle (1824-1914), pisarz i aeronauta, autor setek artykułów technicznych i naukowych, redaktor "L'Aérophile" i Gaston Tissandier (1843 -1899) –chemik, meteorolog, wydawca i pionier aeronautyki później słynny z katastrofalnego lotu balonem na wysokość 8600 m, w którym zginęli Théodore Sivel i Joseph Crocé-Spinelli (1875) i budowy sterowca z silnikiem elektrycznym (1883).

Zebrawszy około 300 000 franków Lambert kupił statek, któremu nadał miano "Boreal". By podjąć ekspedycje potrzebne było jeszcze dwakroć tyle. W chwili wybuchu wojny z Prusami Lambert dysponował kwotą niemal 400 000 franków, zaczął wyposażać statek, mustrował załogę, ale na przeszkodzie pozyskiwania dalszych środków finansowych stanęła wojna, która wybuchła 19 lipca 1870 roku.

Lambert natychmiast zaciągnął się do armii. Walczył i zginął 19 stycznia 1871 r. w oblężonym Paryżu. Śmierć położyla kres planom wyprawy do Bieguna Półocnego.

Pomysł użycia dla tego celu balonu wysuwał z kolei Théodore Sivel (1834-1875). W końcu 1871 r. ogłosił, że opracował sposób utrzymywania się balonu w powietrzu nawet przez trzy miesiące, co mogłoby wystarczać dla osiągnięcia Bieguna, przy starcie z 80 stopnia szerokości geograficznej, ze Spitsbergenu, tym bardziej, że z tego punktu, przy sprzyjającym wietrze, można by osiągnąć Biegun w 48 godzin .

> Sivel, oficer marynarki francuskiej i aeronauta w jednej osobie, poważnie myślał o realizacji swego pomysłu. 22 marca 1874 r. wraz w Josephem Croce-Spinelli (1843- 1875) balonem "l'Étoile polaire" o pojemności 3000 m3 gazu

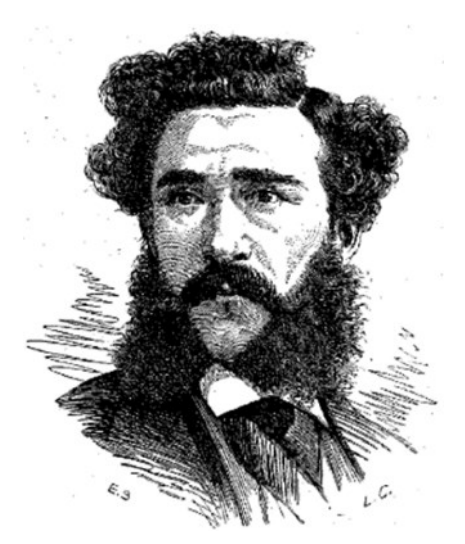

*Théodore Sivel*

świetlnego wzniósł się na wysokość 7400 m, a to celem przeprowadzenia obserwacji astronomicznych z użyciem spektroskopu pomysłu Julesa Janssena, astronoma, odkrywcy helu, znanego później z budowy obserwatoriów w Meudon pod Paryżem (1876) i na Mont Blanc (1888) i przetestowania aparatu tlenowego opracowanego przez Paula Berta (1822-1886), francuskiego fizjologa, który cieszy się mianem "ojca medycyny lotniczej".

23 i 24 marca 1875 Sivel, obok Josepha Croce-Spinelli, Alberta i Gastona Tissandierów i Claude Joberta uczestniczył w rekordowym locie balonu "Zenith", który trwał 22 godziny i 40 minut. Kres jego pomysłom położyła śmierć. 15 kwietnia wraz z Gastonem Tissandierem (1843-1899) i Croce – Spinelli, zbudowanym przez siebie balonem "Zenith" zamierzał pobić rekord wysokości lotu. Balon osiągnął wysokość 8600 m, lecz wszyscy aeronauci stracili przytomność. Gdy wylądował, okazało się, że przeżył tylko Gaston Tissandier, Sivel i Croce – Spinelli zginęli z braku tlenu. Pochowano ich na paryskim cmentarzu Pere – Lachaise, przykrywając grób monumentalną rzeźbą Alphonse Dumilatre (1844- 1923).

W 1878 r. z pomysłem wyprawy do Bieguna Północnego wystąpił 30-letni Emil Pagan. Swój projekt zaprezentował w paryskim Pałacu Giełdy wobec skromnego grona słuchaczy. Balonową ekspedycję planował rozpocząć w Paryżu. Ekspedycję uważał za nader prostą. Zamierzał prowadzić ją balonem o pojemności 2500 m3 wodoru. Jego ciężar wynosić miał 1300 kg., zaś udźwig użyteczny 1200 kg. Pagan zakładał, że wyląduje w pobliżu bieguna, wokół którego znajduje się również morze. Tam zamierzał wylądować i dalszą podróż odbyć koszem balonu, który służyłby mu za szalupę i sanie. Na lodzie korzystałby z psiego zaprzęgu, zaś na wodach z ożaglowania łodzi. Przy balonie zamierzał pozostawić zapasy zywności, a gdyby zjadły je niedźwiedzie to sam żywiłby się mięsem psów. W Paryżu uważano projekt za fantastyczny, a jeśli miałby być wykonanym to należałoby popracowaćc nad nim jeszcze kilka lat. Pagan chciał jednak natychmiast wprowadzić go w życie, co mu się jednak nie udało . Projekt Pagana nie był jednak z kategorii tych poważnych.

Przypomnijmy też, że z pomysłem użycia balonu dla dotarcia do Bieguna Północnego w latach 1878/1879 nosił się również oficer marynarki wojennej Wielkiej Brytanii John Cheyne (1826-1902) i aeronauta niemiecki kpt. Jacoby. Zamierzali posuwać się na północ najpierw okrętem, później saniami po lodzie, a w końcu trzema połączonymi z sobą balonami opatrzonymi sterem. Każdy z trzech balonów miał unosić siedmiu ludzi (później tę liczbę zredukowano do 3), pewną liczbę psów i sań i zapas żywności na 50 dni. Cheyne, który opracował system zaopatrywania balonów w gaz sprężony w odpowiednich butlach pod dużym ciśnieniem wierzył, że jego zapas pozwoli mu w czasie tej ekspedycji lądować i ponownie wznosić się w górę. Cheyne przez kilka lat gromadził środki niezbędne dla poprowadzenia swej wyprawy, niebagatelne, sięgające kwoty 30.000 funtów szterlingów, występował na publicznych odczytach w USA, w Wielkiej Bryta-

nii, we Francji i w Niemczech, spotykając się i z entuzjazmem, i ze sceptycyzmem, co do powodzenia jego planu, tym bardziej, że balony musiałyby przebyć przestrzeń co najmniej 1000 km, która dzieliłaby wyprawę od Bieguna, w miejscu ich startu . Zakładano, że ekspedycja wyruszy latem 1881 r. i w zatoce św. Patrycjusza założy trzy stacje badawcze, połączone z sobą liniami telegraficznymi i wyposażone również w aparaturę do wytwarzania gazu. Po przestudiowaniu kierunków panujących na tej szerokości geograficznej wiatrów i warunków meteorologicznych w czerwcu 1883 r. w kierunku Bieguna wyprawione stąd miałyby być trzy balony, które w locie rozwijać będą przewody łączące je ze stacjami telegraficznymi urządzonymi w zatoce św. Patrycjusza. Ten fantastyczny projekt porzucono, mógł stanowić inspirację projektu Salomona Andrée .

Komandor John Powles Cheyne, 1826 - 1902, to postać niemalże zapoznana, a przecież zapisał się w dziejach XIX-wiecznej eksploracji polarnej. Jako młody marynarz w latach 1848 – 1849 towarzyszył J.C. Rossowi w poszukiwaniach ekspedycji Johna Franklina na "Enterprise" i "Investigatorze". Później służył jako oficer na pokładzie HMS "Resolute", który uwięziony w lodach i opuszczony przez załogę w 1854 r., po dwu latach dopiero, uratowany przez Amerykanów, w 1856 r. powrócił do Anglii. Cheyne po opuszczeniu pokładu "Resolute", służył jako porucznik na pokładzie innego statku polarnego - "Assistance". W marynarce awansował do stopnia komandora. W narynarce zdobyl doświadczenie w amatorskich przedstawieniach teatralnych, a po powrocie do Londynu zajął się nową wówczas sztuką fotografowania. Doświadczenia i kwalifikacje Cheyne są o tyle ważne, że ten weteran trzech wypraw polarnych w poszukiwaniu zaginionej ekspedycji Franklina, po rozczarowującym powrocie brytyjskiej ekspedycji arktycznej pod dowództwem George'a Strong Naresa, w 1876 r. po raz pierwszy ogłosił swoje wielkie plany dotarcia balonem na biegun północny.

By zebrać środki umożliwiające sfinansowanie swych zamierzeń, wyruszył w transatlantyckie tournée z wykładami. Jego pomysł wyprawy na biegun północny przy użyciu specjalnie wyposażonych balonów znajdował uznanie opinii publicznej, która słyszała już o balonach używanych w próbach odnalezienia ekspedycji Johna Franklina i w ich użyciu pokładała wiele nadziei. Pomysł Cheyne był propozycją nowatorską, która wywarła wrażenie i rozpaliła wyobraźnię opinii publicznej, deklaracje pomocy padały również ze strony władz miejskich Londynu, wnoszono by przedsięwzięcie zyskało rangi narodowego . Promując swą ideę Cheyne zwrócił uwagę na wystawy przemysłowe i nowe formy prezentacji. Używał slajdów z latarni magicznej, obrazów rzucanych na ogromne ekrany w publicznych salach zebrań, w pawilonach wystawowych i w salach wykładowych. Jego działania spotkały również krytyków, niejednokrotnie sięgających przy tym do kpiny. Cheyne, pionier aeronautyki i wędrowny showman, często zyskiwał etykietę szarlatana i szaleńca. Nie udało mu się zrealizować swojego marzenia o locie polarnym, a przecież jego dzieło odczytywać można w kategoriach publicznej debaty wokół nowych technik podróży polarnych. Znalazł następców, którzy na nowo weryfikowali jego dzieło, kształtując i nowy model odkrywcy.

John Cheyne zakładał, że w wyprawie polarnej, której koszt ustalono na 80 000 dolarów, udział wezmą trzy balony wykonane w Anglii, a ekspedycja wyruszy z Wielkiej Brytanii . Wyprawa, dopóki byłoby to możliwe, posuwałaby się na północ okrętem, po czym obszary pól lodowych pokonywałaby pieszo, zaopatrzenie i materiały transportując na saniach. Gdy zaś wystąpiłyby trudności z poruszaniem się z saniami, wtedy skorzystałaby z trzech połączonych z sobą balonów . W ich koszach znaleźć się miało miejsce dla 6-9 ludzi, prowiant, radiostacje,

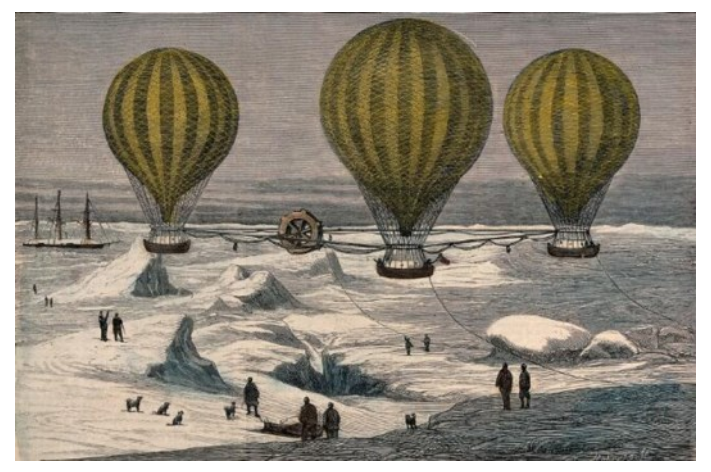

*Projekt połączenia aerostatów ekspedycji polarnej kmdr Johna P. Cheyne, grafika z 1877 r.*

sanie i balast. Balony miały być połączone linami w taki sposób, że ich załogi mogły się nawzajem odwiedzać. Liny rzucone do morza miały utrzymywać balony na stałej wysokości rzędu 500 m . Balony będą wlokły za sobą drut anteny, umożliwiający przesyłaniem wiadomości telegraficznych.

Zakładano, że start do bieguna będzie miał miejsce w roku 1881, ale później pojawił się nowy termin i

miejsce startu. Miał to już być nie Nowy Jork, ale Irlandia - wyspa sw. Patrycjusza, w czerwcu 1883 r. Założone zostaną tam miały być trzy stacje z wytwornicami wodoru

Do wyprawy jednak nie doszło. Biegun Północny długo czekał na swego odkrywcę. W 1926 r. przeleciał nad nim sterowiec "Norge", na którego pokładzie znajdował się Roald Amundsen i sponsor ekspedycji Lincoln Ellsworth oraz pilot i konstruktor statku powietrznego Włoch Umberto Nobile. Po raz pierwszy nogę na biegunie postawili 3 maja 1952 r. podpułkownik U.S. Air Force Joseph O. Fletcher oraz porucznik William P. Benedict, którzy wylądowali na geograficznym biegunie północnym. Wcześniej Frederick Albert Cook twierdził, że dokonał tego 22 kwietnia 1908 w towarzystwie dwóch Inuitów, ale nie był w stanie przedstawić dowodu. Z kolei Robert Edwin Peary, któremu towarzyszyli Matthew Henson oraz czterech Inuitów (Ootah, Seegloo, Egingway i Ooqueah) sądził, że stanął na biegunie, ale w roku 1996, po wykonaniu badań, okazało się, że wskutek niedokładnego pomiaru, do bieguna zabrakło mu 12 km.

Niepowodzenie projektu Johna P. Cheyne nie zahamowało jednak licznych prób podejmowanych dla zdobycia Bieguna Północnego, także tych z użyciem statków powietrznych.

W 1882 r. prasa rosyjska, a za nią światowa, w tym i galicyjska, donosila o pracach Rosjanina Dobrotworskiego, oficera marynarki wojennej, na polu aeronautyki. Skonstruował statek powietrzny złożony z dwu balonów o napędzie tylnośrubowym, zasilanym parą z kotła i silnika umieszczonego na jego pokładzie. Wykonal model swego statku powietrznego, który demonstrował w Kronsztadzie i tam też w 1882 r. prowadził z nim eksperymenty w powietrzu. Gdyby próby i demonstracje prowadzone również w Sankt Petersburgu wykazały praktyczną przydatność modelu i zyskały twórcy mecenasów i sponsorów zamierzał przystąpić do realizacji projektu i podjąć lot do Bieguna Północnego .

Z początkiem lat 90. XIX wieku prasa światowa donosiła o projekcie balonowej wyprawy polarnej Gustave Hermite (1863 - 1914) i George Besançon. Ten pierwszy był francuskim aeronautą i fizykiem, członkiem Francuskiego Towarzystwa Astronomicznego, wynalazcą własnego typu teleskopu astronomicznego, dalmierza i śmigłowca (1888 napędzanego silnikiem elektrycznym podłączonym do akumulatora umieszczonego na ziemi. W 1889 r. rozpoczął eksperymenty z latawcami i małymi samolotami napędzanymi rakietami. W 1889 wraz ze swym przyjacielem Georgesem Besançonem odbył swój pierwszy lot balonem wolnym, a w 1889 r. zbudował "Syriusza", na którym odbyli podróż z Paryża do Le Creusot.

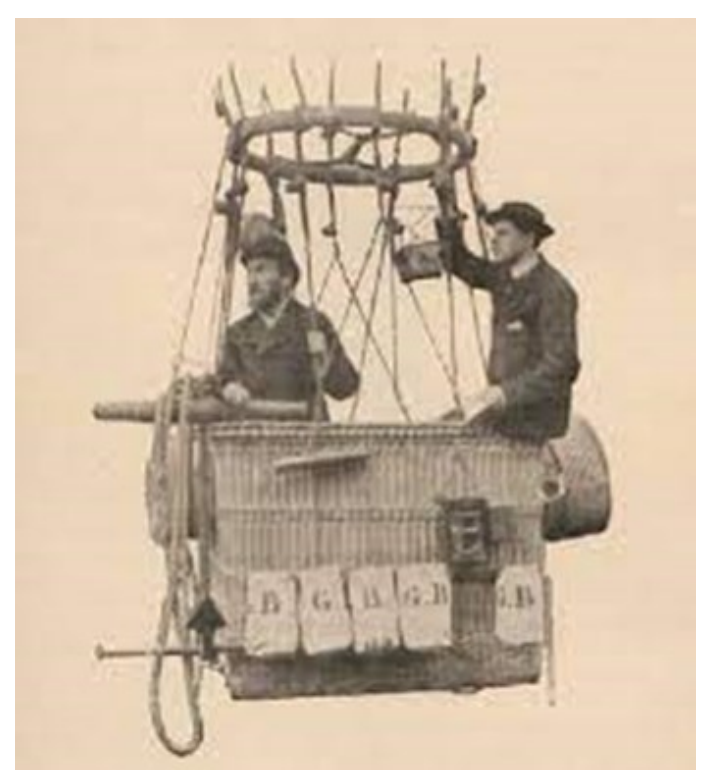

*George Besançon I Gustave Hermite*

Georges Besançon (1866-1934), aeronauta i dziennikarz był założycielem (1893) i redaktorem czasopisma aeronautycznego "L'Aérophile". Pod koniec lat 80. XIX w. pomagał w szkoleniu aeronautycznym Salomona Andrée.

W latach 1890 – 1891 Hermite i Besançon planowali lot nad biegunem północnym, ale projekt nie został zrealizowany z powodu braku funduszy.

Zakładali, że podróż winna być prowadzona balonem o pojemności 15 000 m3, wypełnianym wodorem co sprawi, że jego wypór sięgnie 16 ton. Powłoka wykonana być miała z dwu warstw jedwabiu impregnowanego pokostem. Najciekawszym elementem konstrukcji miał być balonet o pojemności 3 000 m3 gazu, opróżniany w przypadku wzniesienia się aerostatu na większą wysokość. Dzieki niemu Hermite i Besançon chcieli nie tylko sterować wysokością lotu ale też zapewnić większą trwałość zewnętrznej powłoki balonu.

Swój balon ochrzcili imieniem aeronauty Theodore Sivela, oficera marynarki wojennej (1834 – 1875), który w 1872 r. w paryskim Société de Navigation Aérienne przyciągnął uwagę środowiska naukowe-

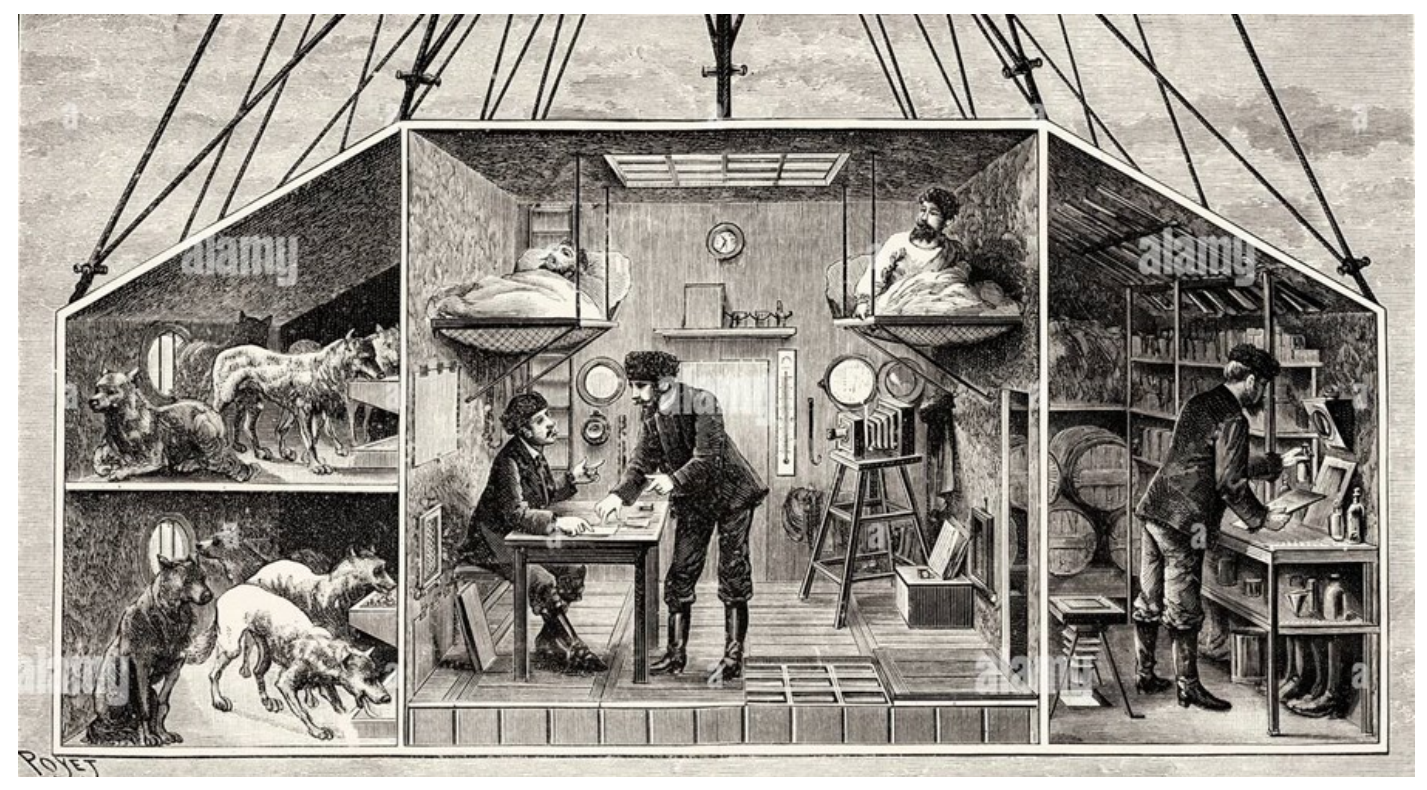

*Gondola balonu "Sivel" George Besançon'a i Gustave Hermite*

go, przedstawiając swój projekt prowadzenia badań bieguna północnego z użyciem aerostatu. Prasa światowa, a także galicyjska donosiła wówczas, że Sivel zamierza dotrzeć do bieguna w locie trwającym co najwyżej 48 godzin. Pisano, że opracował metodę utrzymania balonu w powietrzu nawet przez 3 miesiące, co trzyma w tajemnicy . Theodore Sivel zginął 15 kwietnia 1875 r. z braku tlenu wraz z Josephem Crocé-Spinelllim w katastrofie balonu dowodzonego przez Gastona Tissandiera, który wskutek jego nieostrożności wzniósł się nad Paryżem na wysokość ponad 8000 m.

Balon "Sivel" Hermite i Besançona miał nieść z sobą cztery małe baloniki, każdy o pojemności 50 m3, które zamierzali wykorzystać dla badania prądów powietrza na biegunie oraz 16 balonów z zapasem gazu. Zakładali, że w załodze aerostatu winno znaleźć się jeszcze trzech pomocników, a w koszu balonu także osiem psów, sanki, łódź ratunkowa, zapasy żywności na 30 dni, broń palna, naczynia, różne instrumenty naukowe, sieć oraz woda – zamiast piasku, tradycyjnego balastu. Pleciona z trzciny gondola, zamknięta ze wszystkich stron, kryta blachą miała być osadzona na płozach, formowanych na wzór sań. By utrzymywać balon na wysokości dogodnej dla fotografowania gondola liną połączona być miała z ciężkim urządzeniem mogącym ślizgać się po wodzie lub lodzie i w razie potrzeby służącym za kotwicę.

bieguna już w maju 1891 r. Dwoma parostatkami chcieli do czerwca dotrzeć do Szpitzbergenu gdzie oczekiwaliby pomyślnych wiatrów południowych. Zakładali, że do bieguna dotarliby w pięć dni, a ku Ameryce w ciągu kolejnych czterech. Koszt tej wyprawy szacowali na 1 000 000 franków, z których 500 000 pochłonęłaby budowa balonu, a dalsze 500 000 na transport balonu i wyposażenia na Szpitzbergen, napełnienie go gazem i zakup wyposażenia i zapasów.

Mimo optymistycznych komunikatów i głosów prasy, że projekt przyjaciół znajdzie sponsorów i może przynieść nauce rzetelny pożytek, nie udało się im znaleźć sponsorów i środków wystarczających na realizację przedsięwzięcia .

Wobec fiaska projektu zwrócili się ku bardziej dostępnym i mniej ryzykownym eksperymentom z balonami bezzałogowymi, wykorzystując je dla badań atmosfery. Ich prace na tym polu otworzyły drogę międzynarodowym badaniom meteorologicznym prowadzonym z użyciem aerostatów. Ich pomysł lotu balonem do bieguna nie pozostał bez echa. Kilka lat później podjął go Samuel Andrée.

W 1890 r. prasa donosiła o planie podróży do bieguna dwu uczonych brytyjskich. Mieli zbadać, czy znajduje się tam ziemia, woda bądź tylko lód, wykonać fotografie i prowadzić obserwacje meteorologiczne. Planowali użycie balonu o średnicy 30 m i pojemności 15 000 m3 wodoru. Gondola aerostatu

Hermite i Besançon myśleli o podjęciu podróży do

wykonana być miała z wikliny okutej stalą. Obok podróżnych mieścić miała 8 psów, sanie, niewielką łódź, żywność na 30 dni. Planowali rozpoczęcie wyprawy w maju 1892 r. ze Spitzbergenu, dokąd dotrzeć mieli w lipcu dwoma statkami parowymi. Czas ekspedycji szacowali na 6 miesięcy, zakładając, że po locie nad biegunem lądować będą w Azji północnej lub na Alasce. Koszt ekspedycjinszacowali na 600 000, które – jak mówili – uzyskali już drogą subskrypcji .

W latach 1893–1896 Fridjof Nansen (1861 – 1930), słynny badacz Arktyki odbył ekspedycję na Ocean Arktyczny, którą zorganizował na specjalnie zaprojektowanym dla tego zadania statku "Fram". Podczas podróży Nansen przeprowadzał liczne badania oceanu. Dotarł wówczas na odległość 300 km od Bieguna Północnego. W czasie wyprawy dysponował balonem na uwięzi używanym dla rozpoznania terenu . Informacja ta była również jednym ze źródeł inspiracji projektu Andrée'go użycia balonu dla zdobycia bieguna północnego, tym razem już balonu wolnego.

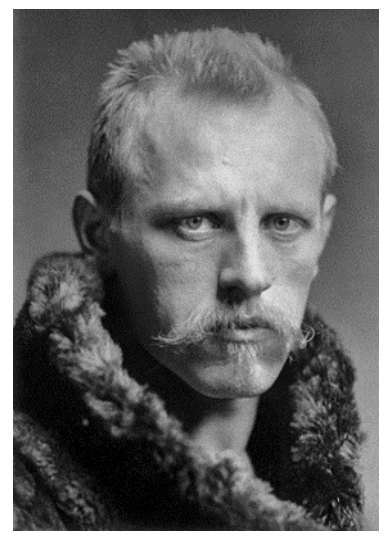

*Fridjof Nansen*

W maju 1895 roku rozeszłą się sensacyjna wieść, że aeronauta Georges Latruffe wraz z malarzem i dramaturgiem Charlesem Castellani (1838 – 1913) przelecieli balonem nieopodal północno - zachodniego wybrzeża Norwegii, nad morzem podbiegunowym, gdzie w kanale Lofotów występuje sil-

ny wir, nazywany Maelstromem. Pierwsze wzmianki o nim pojawiły się już w 1595 roku. Później został rozsławiony przez amerykańskiego pisarza Edgara Allana Poe. W XIX stuleciu uważano, że wir ten powstaje wskutek ruchu wód wydostających się z dziur w dnie morza, tak głębokich, że nie można ich zmierzyć. Najgłębsze miejsce w kanale ma jednak ledwie 36 m i w dnie nie ma żadnej dziury. Dzisiaj wiemy, że Maelstrom powstaje, ponieważ w północnej, środkowej i południowej stronie kanału występują trzy różne prądy wodne, płynące w różnych kierunkach i z różną prędkością.

Au-dessus du « Maëlstrom »

*Charles Castellani i Georges Latruffe, balon nad wirem Maelstrom*

bagażem obserwacji. Na własne oczy przekonali się, że słynny wir nie jest tak straszny jak go malują. Prasa donosiła, że żeglarze powietrzni mieli dokonać też wzlotu nad lody północy, w kierunku bieguna, ale szybko informację tę zdementowano, jako, że była "kaczką dziennikarską" .

Latem 1897 roku Salomon August Andrée w towarzystwie Nilsa Strindberga i Knuta Fraenkela podjął próbę przelotu balonem nad Biegunem Północnym. Zakończyła się tragicznie. Trzej podróżnicy oddali życie w lodach Północy. Szczątki ich ciał odnaleziono po 33 latach.

Dzisiaj wiemy, że aeronauci nie mieli szans sukcesu Andrée nie wziął pod uwagę zmienności kierunku i siły wiatrów i działania wykrytych już przez Nansena prądów morskich w Arktyce, a także ogromu trudności poruszania się po polach lodowych, spękamych i spiętrzonych. Dość powiedzieć, że do dzisiaj nikt nie dokonał przelotu balonem wolnym nad Biegunem Północnym, mimo, że balonem kilkakrotnie już okrążono kulę ziemską.

> *cdn. Stanisław Januszewski*

Latruffe i Castellani powrócili do Francji z bogatym

## **Wirtualna walka o Krym i Gruzję czyli Lock On: Modern Air Combat (LOMAC)**

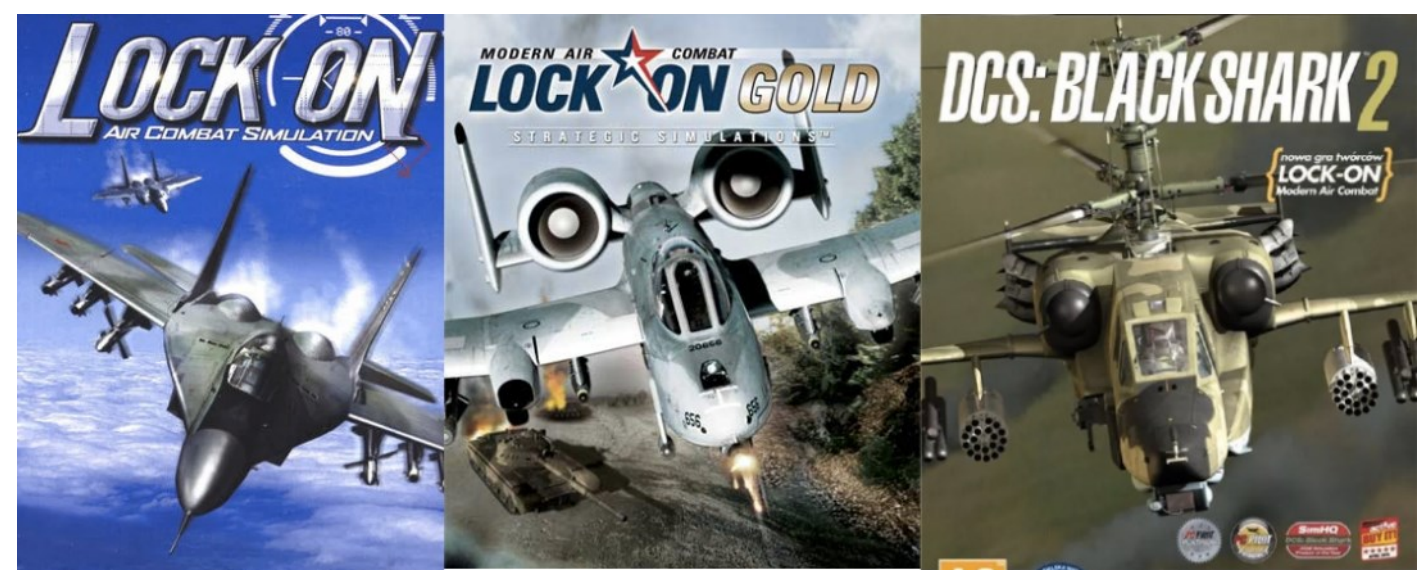

*Okładki kolejnych części gry LOMAC (Wikipedia).*

W ciagu ostatnich lat wcześniej nieco zapomniany przez świat obszar Morza Czarnego, Krymu i Ukrainy nabrał szczególnego znaczenia. Warto, więc przytoczyć grę komputerową z 2003 r. (a następnie rozwijaną przez kilkanaście lat), która w relatywnie realistyczny sposób przedstawiała hipotetyczny konflikt w tym rejonie, między siłami Rosji oraz szeroko pojętego Zachodu z jego sojusznikami (zwłaszcza z Ukrainą). Trzeba przyznać, że jej twórcy dość realistycznie przewidzieli, gdzie w pierw-

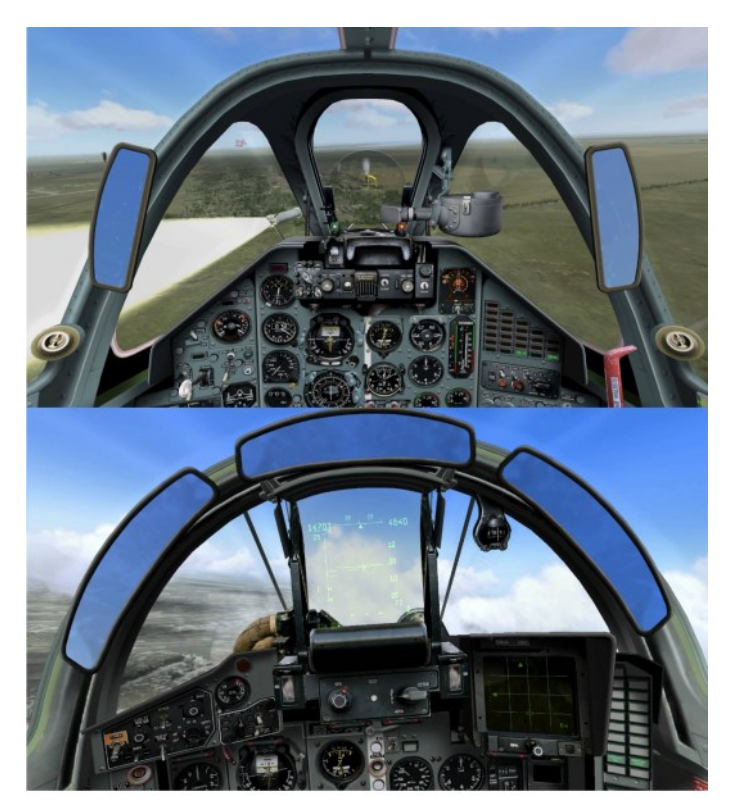

*Kabiny Su-25 i MiG-29 odwzorowane w symulatorze Lock On*

szych dekadach XXI w. mogą wy-buchnąć konflikty zbrojne.

Gra powstała we współpracy francuskiej firmy Ubisoft z rosyjskimi firmami Eagle Dyna-mics oraz 1C Company. Przedstawianie dzieła stworzonego w dużej mierze przez Rosjan może w obecnej sytuacji być kontrowersyjne, lecz skupiam się tu głównie na jego wartości merytorycznej. Poza tym po 24 lutego 2022 r. Większość rosyjskich informaty-ków współpracujących z firmami zachodnimi opuściła swój kraj. Nawet wspomniana fir-ma Eagle Dynamics przeniosła się już z Rosji do Szwajcarii.

Lock On stanowi mocno rozwinięty symulator Flanker 2.5 z lat 1999-2001, który już wte-dy w dość realistyczny sposób odwzorowywał pilotaż myśliwca Su-27.

W Lock On poprawiono zarówno grafikę, mechanikę lotu, dodano nowe typy sprzętu bo-jowego oraz znacznie rozszerzono skalę działań. Gracz ma do wyboru pilotaż 8 samolo-tów, a kolejnych 40 jest sterowanych przez komputer. Oprócz tego gra dysponuje grupami kilkuset aktywnych obiektów naziemnych (pojazdy, radary, opl, budynki itp.) oraz kilku-dziesięciu okrętów flot NATO oraz państw obecnych na Morzu Czarnym. Możemy tam zasiąść za sterami następujących maszyn:

A-10A Warthog, F-15C Eagle, Su-27 Flanker B, MiG-29 Fulcrum A/G (wersja podstawowa 9.12A oraz niemiecki MiG-29G z przyrządami wyskalowanymi węzłach i stopach), MiG-29M Fulcrum C

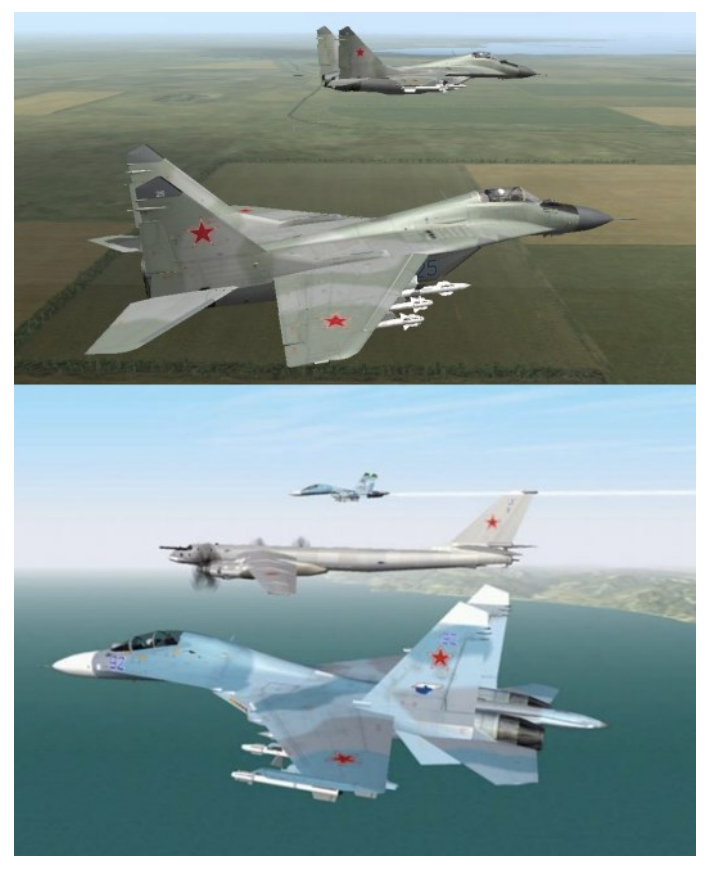

*W LOMAC najbardziej realistycznie odwzorowano samoloty rosyjskie w tym MiG-29 oraz Su-27/Su-33*

(zmodernizowana wersja z powiększonym zbiornikiem paliwa i nieco ulepszoną awioniką), Su-25 Frogfoot, Su-25T (wersja ze zmodernizowaną awioniką do walki nocnej i nie tylko [3], wprowadzony w wersji gry 1.1, opracowany z bardzo zaawan-sowanym modelem symulacji lotu i uszkodzeń), Su-33 Flanker D (rozwinięcie Su-27 dla potrzeb lotnictwa pokładowego - posiada możliwość lądowania i startu z lotniskowca w grze) [4]. Realistycznie odwzorowano także wszystkie typy uzbrojenia wspomnianych samolotów.

Najbardziej realistycznie odwzorowano mechanikę lotu samolotów rosyjskich z Su-25, Su-27 i MiG-29 na czele. Gracz ma do wyboru skalowanie realizmu lotu oraz walki. Przy poziomie realizmu ustawionym na minimum gra jest możliwa do opanowania przez każ-dego, lecz przy pełnych ustawieniach poziom realizmu jest zbliżony do oprogramowania stosowanego w prawdziwych kabinowych symulatorach służących do szkolenia prawdzi-wych pilotów. Opanowanie choćby jednego typu samolotu przy pełnym realiźmie wymaga też przestudiowania kilkuset stron instrukcji, która jest okrojoną wersją prawdziwych in-strukcji użytkowania w locie wspomnianych typów samolotów. Kilkanaście lat temu in-strukcje byłī dołączane do pudełka z grą w wersji drukowanej, ale obecnie coraz częściej dostępne są tylko wersje cyfrowe w pdf. Można je też znaleźć w sieci.

Najbardziej zaawansowani "wirtualni piloci" kupują wręcz prawdziwe instrukcje użytko-wania samolotów i na ich podstawie uczą się grać w LOMAC oraz ulepszają tą grę.

Jeszcze niedawno nikt takich programów nie traktował poważnie, uznając je za "gry kom-puterowe dla dzieci". Współczesne symulatory lotu działające nawet na zwykłych kompu-terach PC posiadają jednak odwzorowanie pilotażu porównywalne z oprogramowaniem profesjonalnych symulatorów kabinowych.

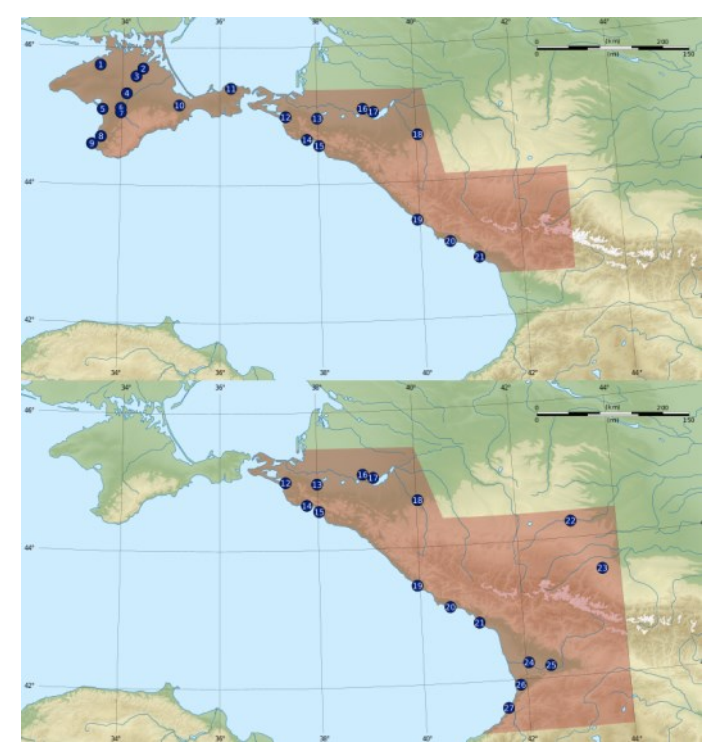

*Teatry działań wojennych podstawowej wersji Lock On (u góry) oraz jej zmodyfikowanej wersji Flaming Cliffs 2. Jak widać, wersja główna skupiała się na walkach na Krymie, zaś druga część skupia się na wschodnich brzegach Morza Czarnego z terenami Rosji i Gruzji na czele (Wikipedia)*

W USA zrobiono kiedyś eksperyment i umieszczono w dwumiejscowym F-16B instrukto-ra pilotażu z informatykiem, który nigdy wcześniej nie prowadził samolotu, ale brał udział w tworzeniu gry Falcon 4.0, która w szczegółowy sposób odzwierciedlała wyposażenie i pilotaż F-16. Okazało się, że ten informatyk potrafił samodzielnie wykonać niemal cały przelot, między dwiema bazami lotniczymi. Na wszelki wypadek jedynie start i lądowanie zostały wykonane przez instruktora, aczkolwiek obecny na pokładzie informatyk też wie-dział co trzeba robić. Pojawiły się też sugestie, by grę Falcon 4.0 wprowadzić do standar-dowego programu szkolenia pilotów bojowych (było to opisane kilkanaście lat temu w czasopiśmie "Lotnictwo" w artykule przedstawiającym tą grę). Po ataku na WTC w 2001 r. pojawiły się podejrzenia, że zamachowcy mogli przećwiczyć plan dolotu do celu za pomo-cą zwykłego symulatora MFS kupionego w sklepie.

Nie chcę przez to powiedzieć, że pilotażu samolotu można się dziś nauczyć za pomocą domowego komputera, lecz niewątpliwie ze współczesnych gier tego typu można wynieść bardzo dużą wiedzę.

Teatr działań podstawowej wersji LOMAC obejmuje Krym i północno-zachodnią część Kaukazu, gdzie odzwierciedlono 21 baz lotniczych: Razdolnoje, Dżankoj, Krasnojwardenskoje, Oktiabrskoje, Saki, Gwardeskoje, Symferopol, Belbek, Chersonowie, Kirowskoje, Kercz-Bagerowo, Anapa, Krymsk, Noworosyjsk, Gelendżik, Centrum Krasnodar, Krasnodar-Paszkowski, Majkop, Soczi-Adler, Gudauta, Suchumicz.

W dodatku do LOMAC znanym jako Flaming Cliffs 2 zmodyfikowano część istniejących już lotnisk oraz dodano kilka nowych: Mineralnyje Wody, Nalczyk, Senaki-Kołchiń, Kutaisi, Kobuleti, Batumi.

Wbudowany w grę edytor misji pozwala graczowi tworzyć własne scenariusze, zarówno w trybie jednoosobowym, jak i wieloosobowym. Gry wieloosobowe rozgrywane są przeciwko sztucznej inteligencji lub przeciwko innym graczom. Na świecie jest wiele grup "wirtualnych pilotów", którzy tworzą własne scenariusze wojenne (zarówno odzwierciedlające rzeczywiste, potencjalne, jak i zupełnie fikcyjne konflikty) i prowadzą w sieci zaawansowane bitwy powietrzno-morsko-lądowe.

Edytor umożliwia dowolną konfigurację państw, stron konfliktu i sprzętu bojowego. Mo-żemy dowolnie rozmieszczać na mapie jednostki lądowe, morskie i lotnicze, ustawiając ich uzbrojenie, wysokość, prędkość, kurs oraz inne parametry. Gra umożliwia odwzorowanie pola walki w skali taktycznej, a do pewnego stopnia także operacyjnej.

W zasadzie ogranicza nas tam głównie nasza wyobraźnia. Możemy przykładowo odwzorować następujące mniej lub bardziej realistyczne scenariusze konfliktu:

1. Ukraina stawia opór na Krymie w 2014 r. samodzielnie, z pomocą pojedynczych państw (np. Turcji) lub z pomocą NATO.

- 2. Rosja otrzymuje wsparcie bojowe któregoś z państw regionu.
- 3. Ukraina i Polska posiadają nowoczesny zachodni sprzęt bojowy, w tym F-16 i F-15.
- 4. Ukraina w XXI w. nadal posiada ciężkie bombowce Tu-95 i Tu-160 z pociskami dale-kiego zasięgu.
- 5. Na Morze Czarne wpływa silna flota NATO.
- 6. Do konfliktu włącza się Izrael przysyłając swój kontyngent wojskowy.

#### I wiele innych…

LOMAC umożliwia nam udział w walkach zarówno w charakterze pilota (w trakcie gry możemy zmieniać samolot, który w danej chwili chcemy pilotować), jak i dowódcy, który całą sytuację widzi na mapie i wydaje rozkazy, a wszelkimi obiektami steruje sztuczna inteligencja lub inni gracze (nawet z całego świata) połączeni z nami siecią.

Pod koniec 2008 r. ukazała się kolejna modyfikacja LOMAC w postaci dodatku DCS: Black Shark, gdzie do realistycznie odwzorowanych maszyn, które możemy pilotować do-dano rosyjski śmigłowiec Kamow Ka-50 oraz scenariusz walki z mapą Gruzji, a zwłaszcza Osetii Południowej. Gra Black Shark posiada jeszcze bardziej rozbudowaną mechanikę lotu, bazę obiektów naziemnych i latających oraz ulepszony system generowania pogody. Ulepszono też i tak już dobrą w LOMAC grafikę (pod warunkiem ustawienia jej na pełen realizm).

Warto zwrócić uwagę, że odzwierciedlenie realistycznego lotu śmigłowca było o wiele trudniejsze dla programistów, niż symulacja lotu samolotu.

Osobiście ostrzegam, że LOMAC potrafi wciągnąć człowieka na wiele godzin, które mo-żemy wtedy "wyciąć sobie z życiorysu". Pełne opanowanie tej gry wymaga kilkudziesięciu jeśli nie kilkuset godzin ćwiczeń i przestudiowania setek stron instrukcji. Jak wspomnia-łem instrukcje do LOMAC zostały opracowane w oparciu o prawdziwe instrukcje dotyczą-ce użytkowania sprzętu bojowego oraz zasad dowodzenia w skali taktycznej oraz do pew-nego stopnia tez operacyjnej.

W 2012 roku firma Eagle Dynamics ostatecznie zakończyła rozwój gry Lock On, integrując wszystkie swoje systemy dla graczy ze swoim nowym pakietem rozwijanej od 2008 r. gry DCS (Digital Combat Simulator, zwanego także DCS: Flaming Cliffs 3). W pewnym sensie jest to rozwinięcie LOMAC, choć jej

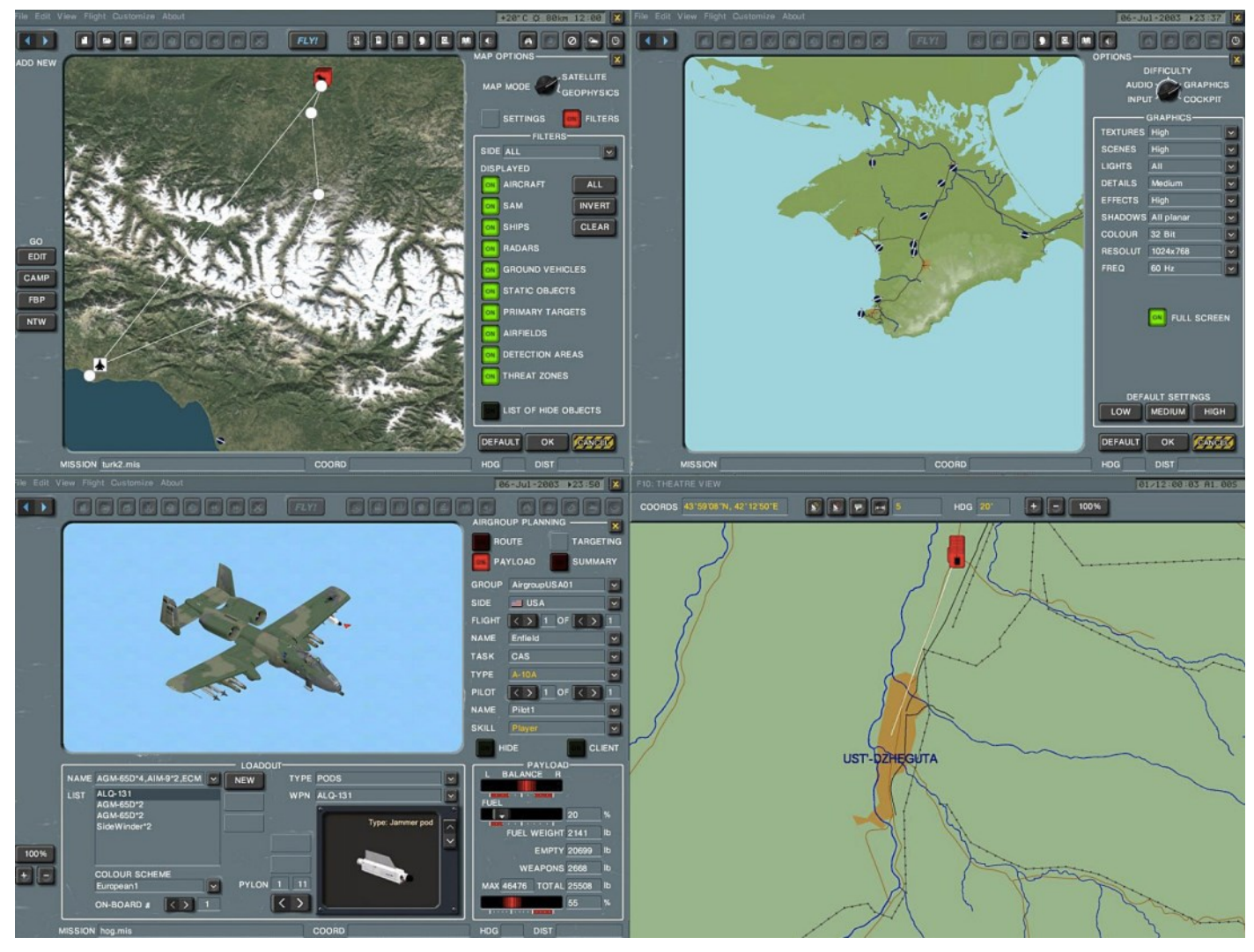

*Przykładowe sceny z edytora bitew w LOMAC. Edytor umożliwia dowolną konfigurację państw, stron konfliktu i sprzętu bojowego. Mo-żemy dowolnie rozmieszczać na mapie jednostki lądowe, morskie i lotnicze, ustawiając ich*  uzbrojenie, wysokość, prędkość, kurs oraz inne parametry. Gra umożliwia odwzoro-wanie pola walki w skali taktycz*nej, a do pewnego stopnia także operacyjnej.*

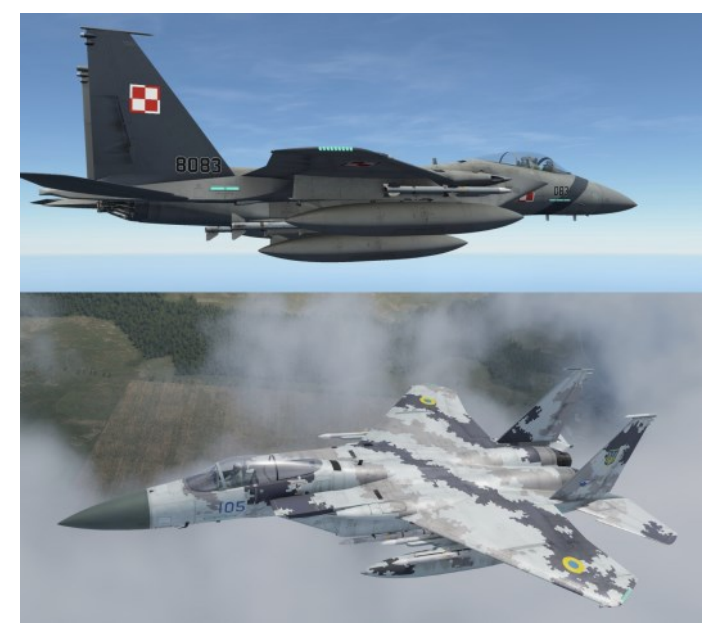

*Symulatory LOMAC oraz DCS umożliwiają tworzenie dowolnych kon-figuracji i scenariuszy, jak choćby hipotetyczne myśliwce przewagi powietrz-nej F-15 w barwach polskich i ukraińskich.*

twórcy uważają ją za zupełnie oddzielną grę. Do DCS można ściągnąć wiele uaktualnień i dodatków jak choćby myśliwce przewagi po-wietrznej F-15C w barwach polskich lub ukraińskich.

Kilkanaście lat temu LOMAC był sprzedawany tradycyjnie w pudełku z płytą CD i instrukcją drukowaną na papierze. Obecnie najłatwiej nabyć ją na stronach internetowych w formie cyfrowej. W sieci można znaleźć także wiele filmów z widowiskowymi scenami bitew powietrznych nakręconych przy pomocy Lock On, niekiedy z podkładem atrakcyjnej muzyki.

Na koniec chciałbym przestrzec przed ewentualnym pobieraniem z sieci pirackich kopii gier. Jest to nie tylko nielegalne, ale także naraża użytkownika na nieświadome ściągnięcie groźnych wirusów.

*Jakub Marszałkiewicz*

## **Gdzie leży Motyl czyli gdzie miały miejsce operacje Most II i Most III?**

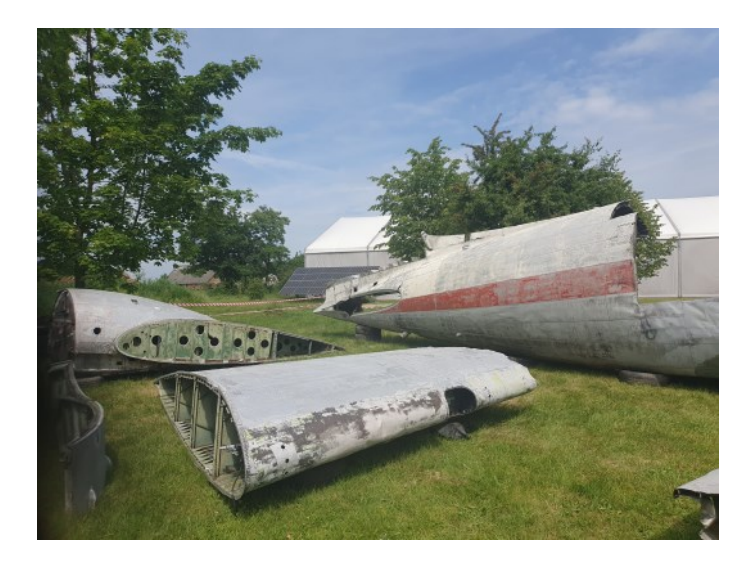

W 2024 r. będzie miała miejsce 80 rocznica wydarzeń zaliczanych do wyjątkowo ważnych w historii Polski podziemnej, a przygotowania do uroczystych obchodów już rozpoczęto. Wówczas lotniczy hangar w Zabawie będzie już gotowy, a każdy kto trafi w rejon dawnego konspiracyjnego lądowiska *Motyl* III ujrzy nie tylko, ów hangar ale i szereg uroczystości towarzyszących rocznicy z wydarzeń sprzed 80 lat. Pomysł z budową hangaru jest niebywały aby upamiętnić konspiracyjne lądowisko *Motyl* z okresu II wojny światowej jak i dwie operacje lotnicze, którym w brytyjskim dowództwie nadano kryptonim *Wildhorn* II i III zaś w dowództwie polskim *Most* II i III.

dłużało lot maszyny do mniej więcej 14 godzin zaś załogę samolotu stanowili: piloci – I - F/Lt. M. O'Donovan – Południowy Afrykanin, II - por. pil. (P/O) Jacek Błocki – Polak z polskiej 1586. Eskadry Specjalnego Przeznaczenia, nawigatorem został F/O J. W. Strain zaś radiooperatorem P/O D. R. Thomas - Brytyjczycy. Dnia 29 V 1944 r. o godz. 19. 35 samolot typu Douglas C-47 *Skytrain* z ww załogą wystartowała z włoskiego lotniska w Bari biorąc kurs na Polskę. Na pokładzie samolotu znajdowało się dwóch *cichociemnych -* ppłk Romuald Bielski ps. *Bej* i gen. Tadeusz Kossakowski ps. *Krystynek* oraz 964 funty sprzętu bojowego. Nie posiadano osłony myśliwskiej – eskortę zapewniały zamiast myśliwców dwa samoloty typu B-24 *Liberator* z 1586. Eskadry Specjalnego Przeznaczenia: EV-978 *R* pilotowany przez kpt. pil. (F/L) Michała Goszczyńskiego i BZ-965 *S* pilotowany przez kpt. pil. (F/L) Zbigniewa Szostaka lecące w tym czasie na pod lwowskie placówki zrzutowe Armii Krajowej. Cel osiągnięto dwie minuty po północy i po wymianie sygnałów z ziemią F/Lt. O'Donovan wylądował o godz. 00.07 na partyzanckim lądowisku *Motyl* w podtarnowskim rejonie Wał Ruda-Radłów-Zabawa, gdzie wszystkie przygotowania do przyjęcia samolotu poczynili podwładni kpt. Włodzimierza Gedymina ps. *Włodek I.* 

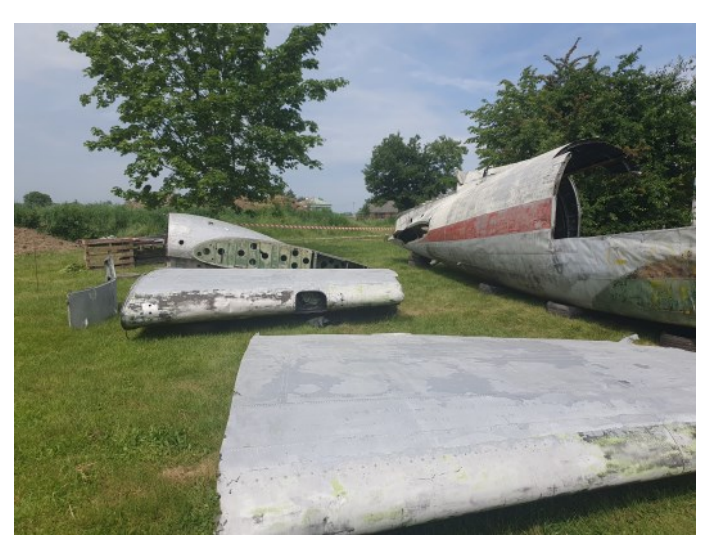

Dowódca 267. Dywizjonu RAF otrzymał 14 V 1944 r. rozkaz przygotowania samolotu i wyznaczenia załogi na operację połączoną z lądowaniem w Polsce w ramach operacji *Most* II, z gotowością do lotu począwszy od 17 V 1944 r. Mechanicy zamontowali w kabinie samolotu typu Douglas C-47 *Skytrain* (KG -477 V) cztery dodatkowe zbiorniki paliwa, co prze-

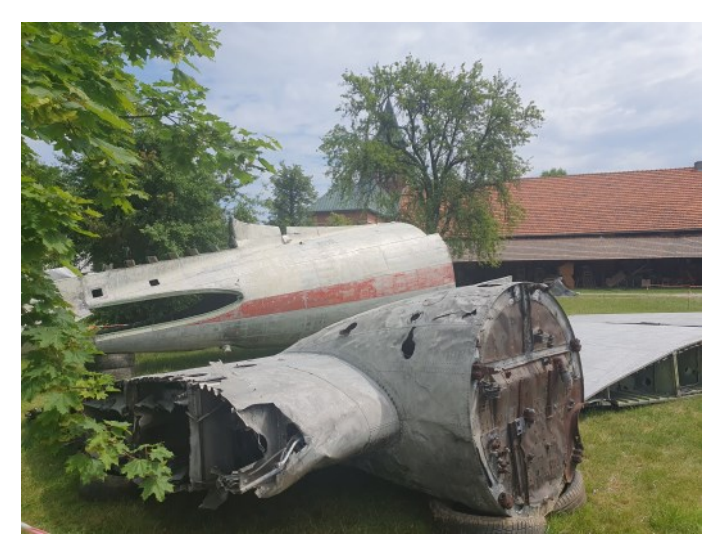

Położone na terenie okupowanego terenu Rzeczpospolitej, w dystrykcie krakowskim lądowisko o konspiracyjnym kryptonimie *Motyl* stanowiła łąka porośnięta trawą sięgającą po kolana. Pas startowy wyznaczały pochodnie, trzymane w rękach przez stojących po jego obu stronach żołnierzy Polski podziemnej. Nie było żadnych ognisk! Po wylądo-

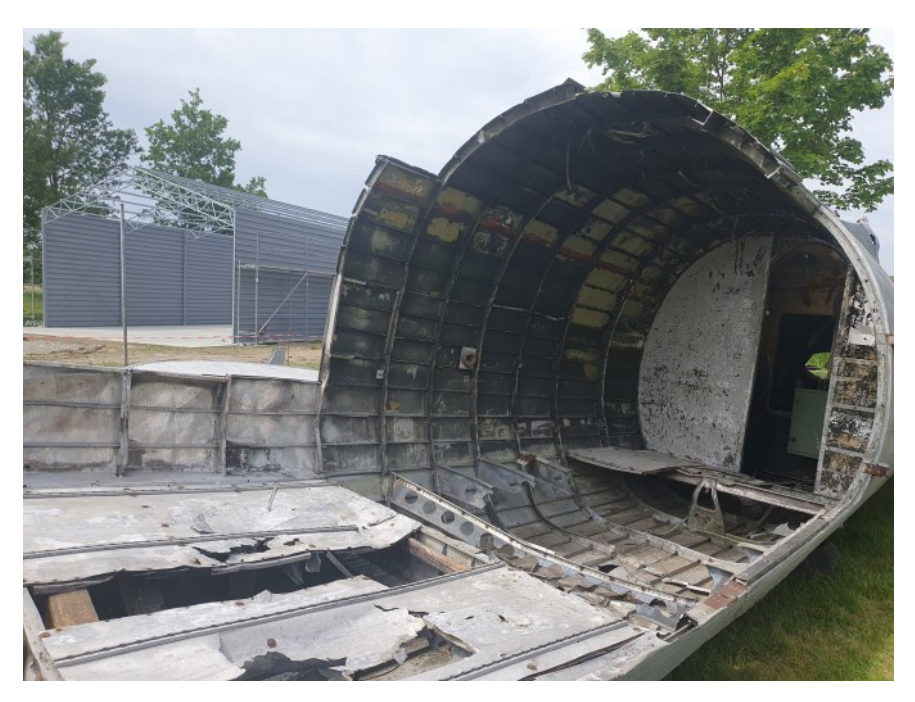

waniu pilot nie zgasił silników i ustawiwszy samolot do rychłego startu poczekał aż samolot błyskawicznie rozładowano ładując na pokład pocztę i trzech kurierów - płk. Romana Rudkowskiego ps. *Rudy*, mjr. Zbigniewa Sujkowskiego vel Leliwę ps. *Wyga* i emisariusza politycznego z Stronnictwa Ludowego (SL) Jana Domańskiego ps. *Bartnicki.*

Czas pobytu na okupowanej od 1939 r. polskiej ziemi, tuż pod nosem niemieckiego garnizonu w Tar-

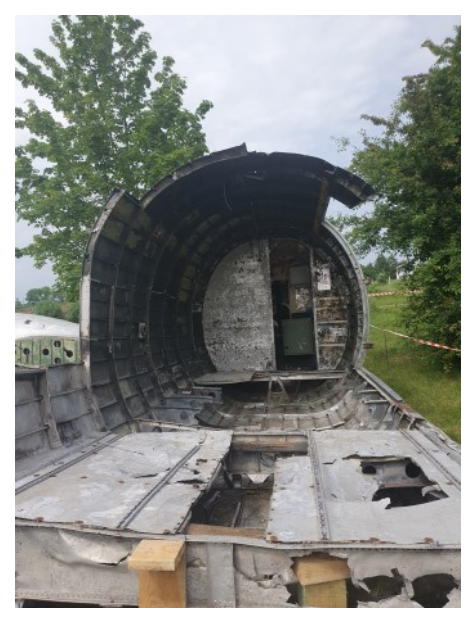

nowie wyniósł zaledwie pięć (sześć ?) minut. Z samolotu wyładowano 437 kg materiału, zabrano trzech emisariuszy oraz pocztę. Czwartym pasażerem miał być dr Jozef Retinger, który jednak spóźnił się na lądowisko o

dwie minuty i nie odleciał. Samolot wystartował bez przeszkód do włoskiej bazy - por. pil. (P/O) Jacek Błocki tak wspominał napięcie towarzyszące startowi i powrót do bazy:

*Naszej Dakocie jednakże nie śpieszyło się startować. Wskoczyłem na mój fotel w kabinie, trochę nam zajęło zanim wystartowaliśmy. Z wzrastającym niepokojem, patrząc na te 800 yardów znajdującego się pod nami pola, wydawało się nam, że* 

*start zajmuje nam całą wieczność. Zawładnęła mną panika, ze podwozie złamie się w niewidocznych rowach melioracyjnych, patrzyłem do przodu oczekując cudu. W końcu udało się, gdy trzy czerwone światła znikły pod startującym samolotem a my w jednym kawałku wznosiliśmy się w powietrze. Wszechmogący Boże – ale było blisko, wyrzucił z siebie Jim* [kpt. Jim O'Donovan], *swoim tak charakterystycznym dla niego okazaniem emocji, a ja wcisnąłem garść polskiej trawy głębiej do kieszeni mojego beattle dresu* [mundur brytyjski]*, zachowując ją na późniejsze lata. Wróciliśmy do Bari nie zmęczeni* 

*po czterech godzinach lotu do podenerwowanej grupy powitalnej złożonej z oficerów wywiadu, którzy nas oczekiwali. Nasi pasażerowie zostali zabrani, kiedy my spędziliśmy dwie godziny na podwójnej odprawie odpowiadając na serię pytań.*

Lądowanie w Bari miało miejsce o godz. 04. 08 a czas przelotu wyniósł 8 godz. i 33 minuty. Operacja *Most III* miała miejsce na tym samym lądowisku w kilka tygodni później.

Każdy kto dziś trafi w rejon Radłów-Zabawa zaskoczony będzie widokiem jaki ujrzy na terenie parafii Trójcy Przenajświętszej w Zabawie. Powstaje tam bowiem z inicjatywy kustosza sanktuarium Błogosła-

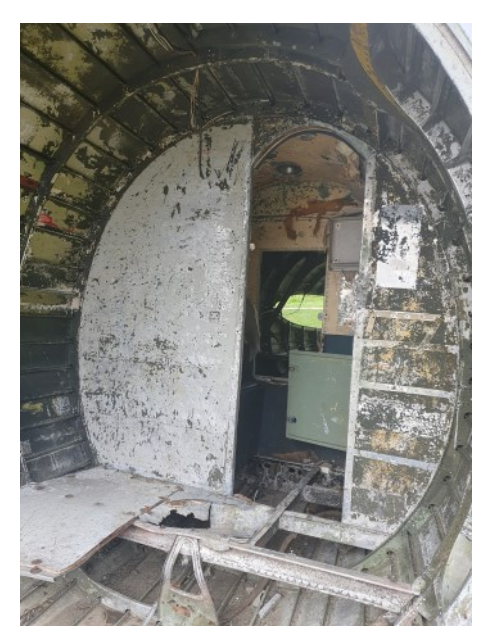

wionej Karoliny Kózkówny ks. Zbigniewa Szostaka i przy wsparciu władz Radłowa, blaszany, mały hangar lotniczy, w którym eksponowane i przechowywane będą części samolotu, który był bohaterem ww operacji. Obecnie leżą one jeszcze pod gołym niebem ale niebawem znajdą się pod dachem.

*Andrzej Olejko*

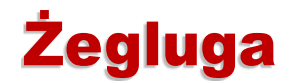

## **MS Henrik Ibsen ex. Styrsö**

#### **Dane techniczne**

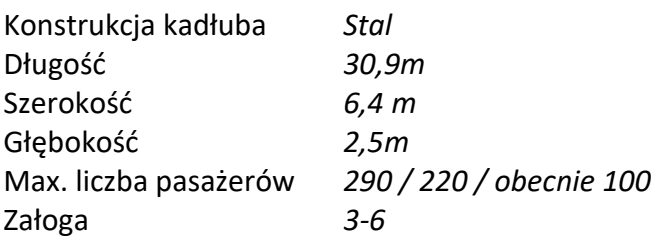

Silnik Burmeister & Wain Alpha 406 FLO, 6 cylindrowy, dwusuwowy diesel z 1952 roku, moc 360 KM, max 400 obrotów.

Statek został zbudowany w 1907 roku przez stocznię Eriksbergs Mekaniska Verkstad w Göteborgu

Napędzany był silnikiem parowym Eriksberg o mocy 207 kW. Służbę rozpoczął w czerwcu 1907 w firmie żeglugowej Nya Ångslups AB w Göteborgu. Pływał z Göteborg na pobliskie wyspy: Långedrag, Köpstadsö, Styrsö Bratten, Villabron, Tången, Vargö, Känsö i Brännö. W 1922 roku został sprzedany firmie AB Styrsö Havsbad, z miejscowości Styrsö. Pływał dalej w archipelagu Göteborga- właśnie na wyspę Styrsö, Tången i Vargö. W roku 1929 wykonany został jego remont. W 1952 starą maszynę parową zastąpiono silnikiem B&W Alpha 406 FLO o mocy 265 kW. W roku 1969 statek ponownie zmienia właściciela- przejęty zostaje przez AB Göteborg – Styrsö Skärgårdstrafik, Göteborg. W roku 1979 jednostka osiadła na mieliźnie w Rivöfjord w drodze do Uddevalla, wtedy też statek ten został wycofany z użytkowania w celu naprawy.

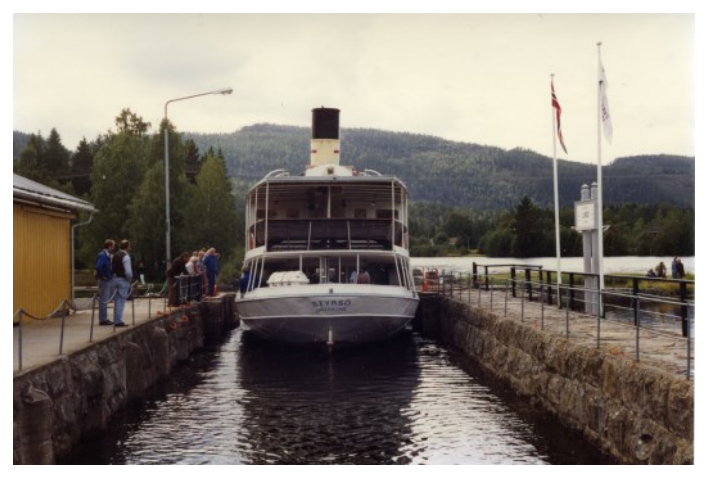

*Statek w momencie sprowadzenia do Norwegii w 1992* 

Statek został sprowadzony do Norwegii w 1992 roku i oddany do eksploatacji na kanale Telemark w związku z obchodami 100-lecia kanału. W następ-

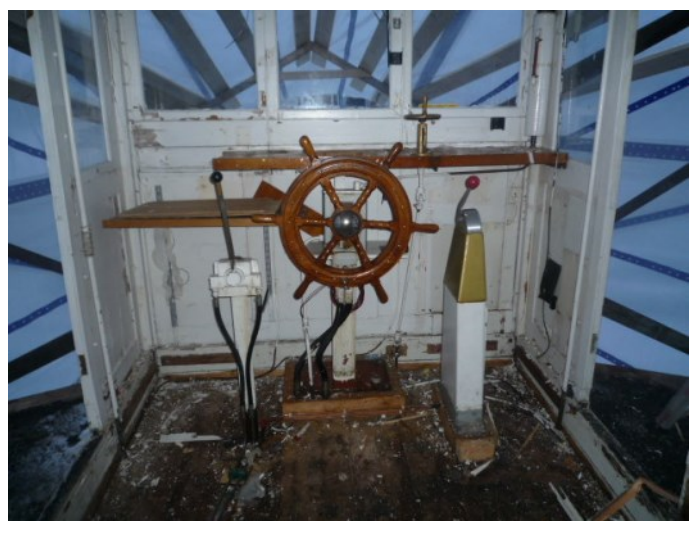

*Sterówka Statku przed remontem*

nym roku został dodatkowo przystosowany do ruchu kanałowego podczas remontu w Knardalstrand Slip & Shipyard. w 1993 roku nazwa statku została zmieniona na MS Henrik Ibsen, na cześć byłego parowca DS "Henrik Ibsen", który pływał po kanale Telemark w latach 1907-1917. W latach 1992-2009 statek był własnością i był zarządzany przez Skien Dalen Skipsselskap AS.

Po sezonie 2008 statek został wcofany z eksploatacji z powodu uszkodzeń i zużycia. W następnym roku została sprzedany firmie Telemarkskanalen Skipsselskap AS przez Thora Mortena Halvorsena, właściciela Dalen Hotell. W stoczni Hansen & Arntzen w Stathelle rozpoczęto modernizację statku, a części kadłuba i układu napędowego zostały odnowione. Następnie statek udał się do Fjærholmen trebåtbyggeri i Båtbuilder Geir Røvik niedaleko Tønsberg w celu kontynuowania jego remontu i modernizacji. Oryginalny salon na rufie został od-

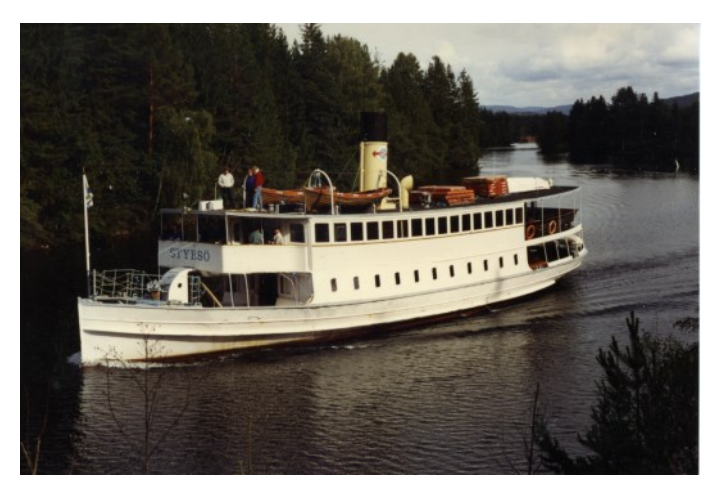

*Statek w 1992 roku*

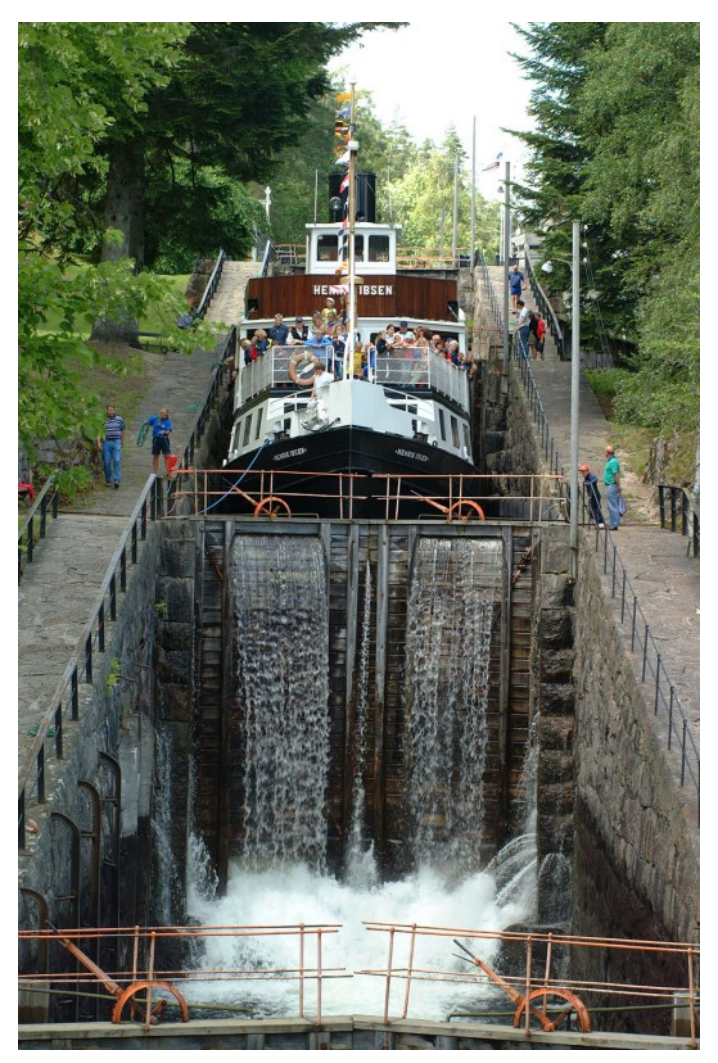

*Satek na największej śluzie Kanału Telemark*

nowiony i włączony jako część restauracji statku 1.

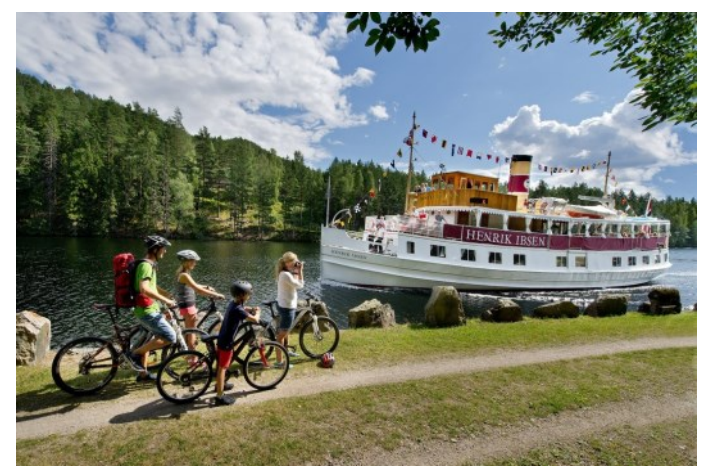

*Statek w 2022 roku*

klasy. Statek został całkowicie zmodernizowany i odnowiony w stylu lat 20. XX wieku z pluszowymi sofami Chesterfield, mahoniowym wnętrzem, kryształowymi żyrandolami i mosiężnymi dodatkami.

W 2011 roku silnik statku został wymontowany i poddany przeglądowi w związku z jego uszkodzeniem. W sezonie 2012/13 przeprowadzono remont kapitalny sprzęgła, wału z łożyskiem i tuleją oraz pełną renowację śruby napędowej statku z 1953 r. Wymieniono stalowe listwy odbojnic. Na początku sezonu 2013 statek został całkowicie wyremontowany i zmodernizowany z wnętrzem i wyglądem dostosowanym do ponad 100-letniego statku pasażerskiego-weterana, a także z wyposażeniem za-

## **Segment Leonardo da Vinci Śluzy Różanka we Wrocławiu**

"Ideę Leonardo da Vinci zamknięcia śluzy konstrukcją segmentową było wynalazkiem nowych czasów i zostało praktycznie zastosowane pierwszy raz na świecie w śluzie Różanka" (Uhleman). Głowa górna śluzy Różanka została zaopatrzona w uniwersalne zamknięcie segmentowe, podnoszone ponad statkami, celem przepuszczania wód powodziowych przez komorę śluzy (ostatnio – w lipcu 1997 roku). Taki typ wrót umożliwia przepuszczanie wielkich wód powodziowych przez śluzę i wpływa korzystnie na warunki śluzowania statków. "Śluza nie posiada kanałów obiegowych w głowie górnej, a dno jest "*cieńsze*" od typowego gdyż zostało odciążone brakiem wyporu wody spod śluzy poprzez otwory "*rurki*"." (Matakiewicz) Jest to jedyne takie rozwiązanie na polskich drogach wodnych i unikatowe w skali Europy. Taki typ wrót powtórzono po powodzi 1997 r., przy modernizacji WWW na śluzach Rędzińskich, czy na Kanale Miejskim we Wrocławiu. Innego typu zamknięcia segmentowe znajdziemy także w przęśle środkowym jazu Bartoszowice, na przęsłach skrajnych jazu Rędzin, na śluzie Zwanowice, jazach wpustowych na sterowane poldery przeciwpowodziowe (np.: Bliżanowice-Tresno czy Lipki-Oława).

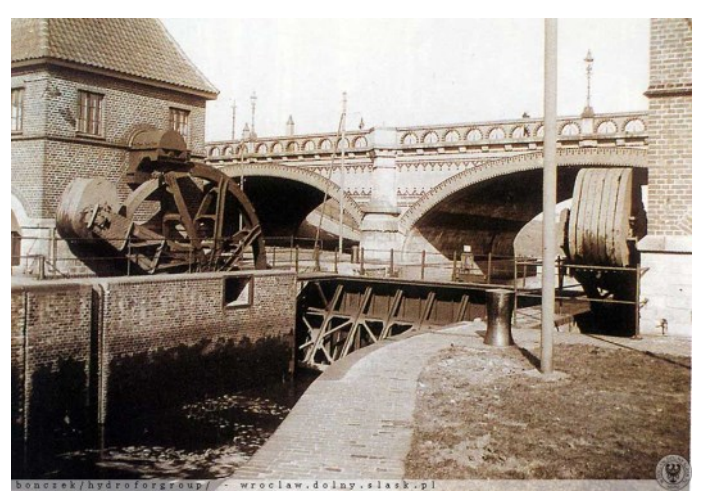

*Głowa górna śluzy Różanka z zamknięciem segmentowym – 1916 r.*

#### BRAMY ODCINKOWE (SEGMENTOWE). (Portes à vannes cylindriques, Segmenttore)

Jest to nowszy typ, zastosowany dotychczas w bardzo nielicznych wypadkach, nie różniący się w zasadzie od tego rodzaju konstrukcji jazowych, od dłuższego czasu już stosowanych<sup>2</sup>). Nadają się one do wykonania jako bramy górne, podobnie jak poprzednio opisane bramy klapowe. Bramę odcinkową wykonano w ostatnich latach w głowie górnej sluzy pod Rosenthal, w ciągu kanalizacji Odry w pobliżu Wrocławia; tę też bramę opiszemy<sup>3</sup>).

Założenie ogólne głowy górnej śluzy przedstawia w sytuacji i w przekroju podłużnym rysunek 293. Śluza ta służy przy wezbraniach do przepływu wody, w tym czasie zatem obie bramy są otwarte. Dno komory jest cienkie; celem usunięcia wyporu wody wstawiono w nie rarki, widoczne na rysunku, przez które woda gruntowa komunikuje z komorą i w ten sposób odciąża dno. Mury komory wykonano ze względu na oszczędność materjału po obu stronach w linjach krzywych, ze wzmocnieniem z chudego betonu (rys. 294). Taki kształt był tu możliwy, wobec zastosowania właśnie w głowie górnej bramy segmentowej, przez bytvarcie której napełnia się komorę bezpośrednio, skutkiem czego kanały obiegowe i kanaliki boczne odpadają; w głowie dolnej dano tylko krótkie kanały obiegowe, łączące komorę z wodą dolną. Mury wyłożono klinkierami, jak stwierdza jednak doświadczenie, nie utrzy mują się one równie dobrze jak okładka granitowa; skutkiem ocierania się i uderzeń statków doznają uszkodzeń.

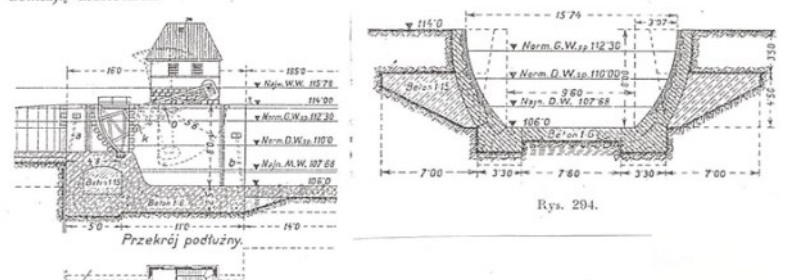

Syruacji Rys. 293

*Fragment podręcznika "Żegluga śródziemna i budowa dróg wodnych" prof. Politechniki Lwowskiej - Maksymiliana Matakiewicza z 1931 r. prezentujący ten typ bramy na przykładzie śluzy Różanka (Rosenthal).* 

*Głowa górna śluzy Różanka z zamknięciem segmentowym, mechanizmem obrotu i budynkiem maszynowni podczas przejścia kulminacji fali powodziowej w lipcu 1997 r. - widok z mostu Osobowickiego. Fot.: Jacek Braun.* 

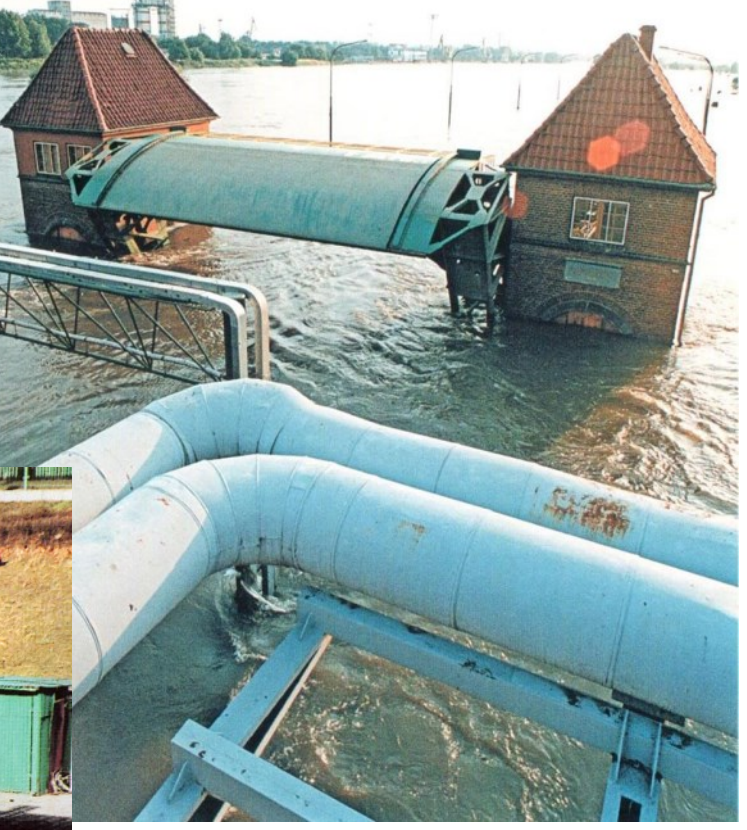

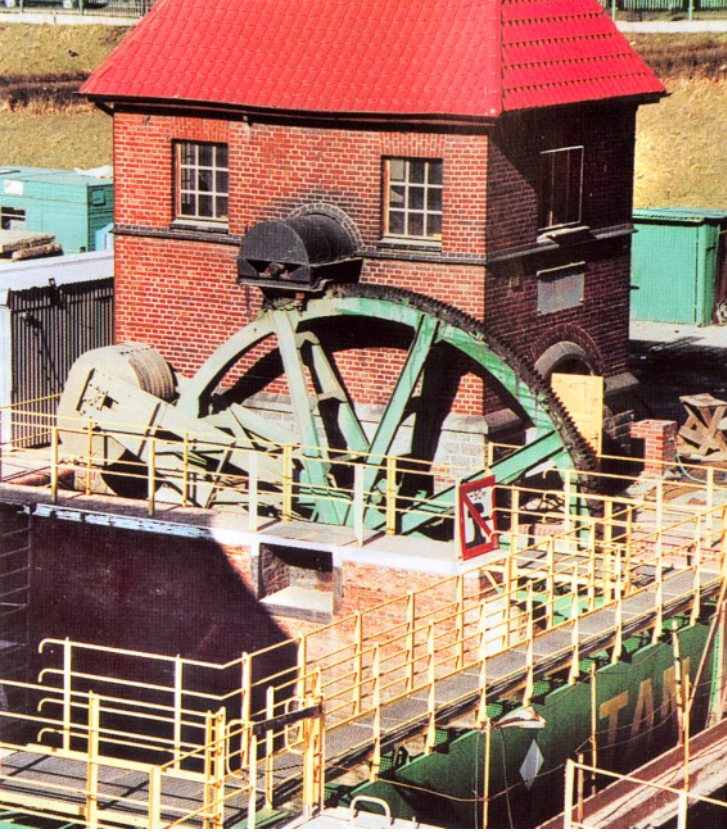

*Głowa górna śluzy Różanka z zamknięciem segmentowym, mechanizmem obrotu i budynkiem maszynowni po remoncie po powodzi 1997 r.* 

*Ryszard Majewicz*

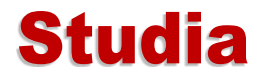

#### **Akademia Archeologii Przemysłowej w Brzegu**

Majowa sesja wyjazdowa Akademii Archeologii Przemysłowej FOMT, prowadzona dzięki wsparciu ze strony MKiDN, odbyła się w sobotę 13 maja 2023 roku. Tym razem oddaliśmy się w opiekę Panu Tadeuszowi Jurkowi - przewodnikowi PTTK.

Na miejscu zbiórki, pod Brzegiem, stawiła się bardzo liczna aż 21 osobowa grupa słuchaczy. Pan Tadeusz wprowadził nas w historię Brzegu zawsze należącego historycznie do Dolnego Śląska, a sztucznie przyłączonego po II wojnie do równie sztucznego woj. opolskiego. Przypomniał o najstarszej na ziemiach polskich linii kolejowej z Wrocławia przez Oławę do Brzegu uruchomionej w 1842 roku. Biegnie ona równolegle do drogi, którą jako bity trakt zaczął budować książę legnicko-brzeski Jerzy II w 1584 roku. Na pamiątkę tej inwestycji Książę postawił wielką kamienną tablicę, która szczęśliwie zachowała się do dzisiaj w miejscowości Brzezina, stanowiąc rzadkość na skalę europejską. I właśnie ten "kamień drogowy" był naszym pierwszym przystankiem. Już sama technika przewiezienia tak wielkiego bloku skalnego z kamieniołomów w Strzegomiu stanowi dużą zagadkę. Ciekawostką jest brak daty zakończenia budowy (na tablicy widnieje tylko jej początek: 15), co wynika prawdopodobnie z jej porzucenia po śmierci Jerzego II w 1586 roku, gdyż droga mająca dotrzeć do Oławy dotarła tylko do pobliskiej wsi Lipki.

Następnie przejechaliśmy do Brzegu i zaparkowaliśmy na dziedzińcu renesansowego Gimnazjum Piastowskiego zbudowanego w latach 1564-1569 na polecenie księcia Jerzego II przez włoskiego architekta Jakuba Parra. W tym opuszczonym od lat obiekcie powstaje obecnie Muzeum Kultury i Dziedzictwa Kresów, gdyż min. do Brzegu po II wojnie przyjechała ludność wysiedlona z Kresów.

Przeszliśmy spacerkiem, korzystając z pięknej pogody, do Muzeum Piastów Śląskich na brzeskim zamku i zatrzymaliśmy się pod zapierającym dech w piersiach, przebogatym renesansowym portalem zdobiącym wejście. Książę Fryderyk II Legnicki sprowadził do Brzegu dwie rodziny (Parrów i Niuronów) północnowłoskich budowniczych, architektów i artystów tzw. Komasków, celem przebudowy średniowiecznego zamku w stylu renesansowym. Dzieło kontynuował jego syn Jerzy II brzeski. Komaskowie zamieszkali w Brzegu na wiele lat. Portal wjazdowy zdobią pełnopostaciowe figury Jerzego II i jego małżonki oraz 24 popiersia jego przodków od Piasta Kołodzieja poprzez Mieszka I do ojca Fryderyka II.

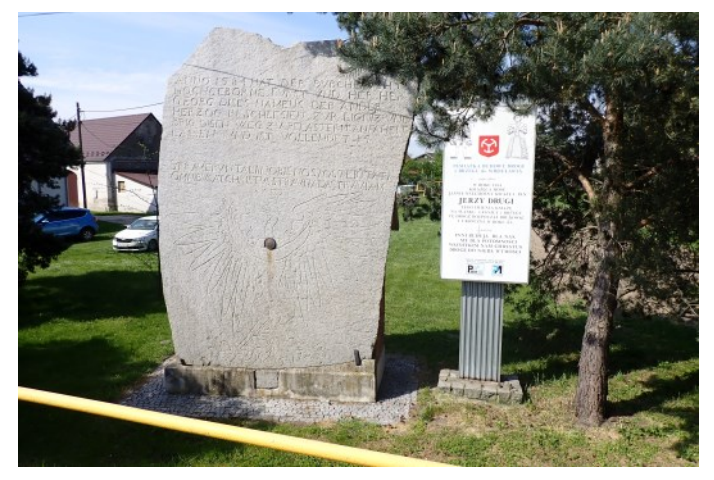

*Brezina, kamień drogowy*

W muzeum trafiliśmy na fantastyczną, nowo otwartą ekspozycję broni wschodniej, świeżo odkupioną od kolekcjonerów prywatnych, jeszcze bez opisu eksponatów. Na pewno jest warta ponownego, dokładnego obejrzenia.

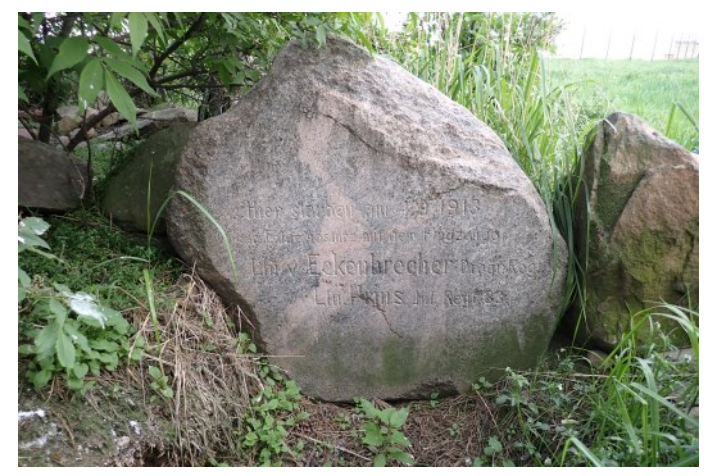

*Gać, Pomnik poległych lotników*

Z ciekawostek w muzeum eksponowana jest kamienna rzeźba psa księcia Jerzego II, który zabił się skacząc z piętra na powitanie swego pana i którego posąg zdobił dziedziniec brzeskiego zamku. Rzeźba ta wędrowała po Dolnym Śląsku m.in. stojąc w Parku Zdrojowym w Szczawnie-Zdroju. W latach 80 tych XX wieku oryginał wrócił do Brzegu, a w Szczawnie postawiono kopię rzeźby. Niestety nie wiadomo jak pies się wabił.

Zwróciły naszą uwagę, na wystawie "Malowane dzieje Polski", dwa ciekawe obrazy Jana Styki: "Polonia" pokazana po raz pierwszy w 1891 roku we Lwowie nazywana "malowanym poematem narodowym" oraz "Madonna Majowa" znana z anegdoty o "malowaniu na kolanach" (Styka opowiadał, że kiedy maluje święty obraz, robi to na kolanach. Anegdota dopowiada, że pewnego razu Matka Boska przemówiła do Niego z obrazu: "Styka, ty mnie nie maluj na kolanach. Ty mnie maluj dobrze!".

rowane współcześnie i można ją przebierać w różne sukienki. Innym wyjątkowym obiektem w tym kościele jest obraz św. Maksymiliana Marii Kolbe ufundowany przez Franciszka Gajowniczka - człowieka, za którego Kolbe oddał życie w oświęcimskim obozie, a który przeżywszy obóz zamieszkał po wojnie w Brzegu i był sąsiadem naszego Przewodnika.

Zainteresowanie słuchaczy wzbudziła opowieść

Przewodnika o błędnym tłumaczeniu biblijnego opisu Mojżesza, wskutek którego przez długie lata był przedstawiany na obrazach i rzeźbach z rogami - o czym mogliśmy przekonać się na wielu przykładach w zamku brzeskim naocznie.

Na zakończenie wizyty w muzeum obejrzeliśmy wystawę "Kresy - ocalone wspomnienia", będącą zapowiedzią tworzonego Muzeum Kultury i Dziedzictwa Kresów.

Do zamku przylega gotycki kościół św. Jadwigi Śląskiej, kóry

pełnił funkcję kaplicy zamkowej i mauzoleum Piastów brzeskich.

Naprzeciw wejścia do zamku znajduje się XVIII wieczny, barokowy kościół Podwyższenia Krzyża Świętego. Poza bogatą polichromią iluzjonistyczną autorstwa Jana Kubena, ciekawostką jest około 250

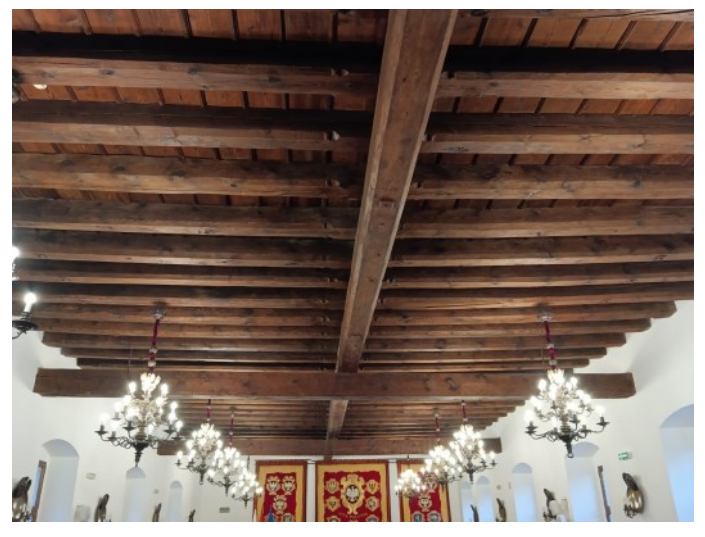

*Ratusz brzeski - sala rajców*

letnia pieta, która jest marionetką o poruszającej się głowie i rękach. Takie marionetkowe rzeźby były popularne w południowych Włoszech i Hiszpanii w XVIII wieku, a na terenie Europy środkowej niespotykane. Matka Boska ma naturalne włosy poda-

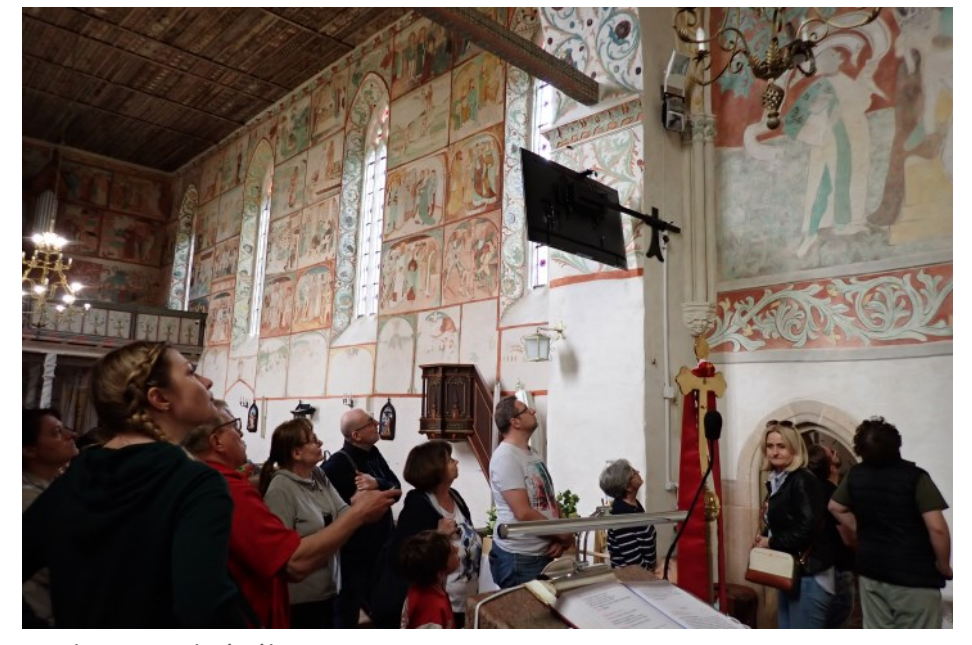

*Małujowice - kościół*

Następnie podeszliśmy pod Most Piastowski, który powstał na początku lat 50 XX w. przy wykorzystaniu dwóch przęseł, z pierwotnie 18 przęsłowego, drogowo-kolejowego mostu na Wiśle w Fordonie pod Bydgoszczą, oddanego do użytku w 1893 r. najdłuższego w przedwojennej Polsce. Most fordoński, zwany jest "Wędrującym Mostem", gdyż po jego wysadzeniu w 1945 r. został po wojnie rozebrany, a 13 z jego przęseł zostało wykorzystanych do budowy 6 przepraw na różnych rzekach w Polsce.

Porządnie wygłodniali udaliśmy się do funkcjonującego chyba całkiem dobrze baru mlecznego m.in. z doskonałym, świerzutkim schabowym.

Obok baru stoi XIII-wieczna, wczesnogotycka wieża mieszkalno-obronna - stanowiąca dzisiaj narożną kamieniczkę po dobudowaniu do niej w XVI wieku kamienic, i obniżeniu w XVIII wieku do sąsiadujących budynków. Grunt wokół wieży tak się podniósł, że dawne pierwsze piętro jest dzisiaj parterem. Narastanie gruntu zatrzymano wybrukowaniem ulic.

Przeszliśmy do samochodów i przejechaliśmy do Małujowic niewielkiej wsi pod Brzegiem, w pobliżu

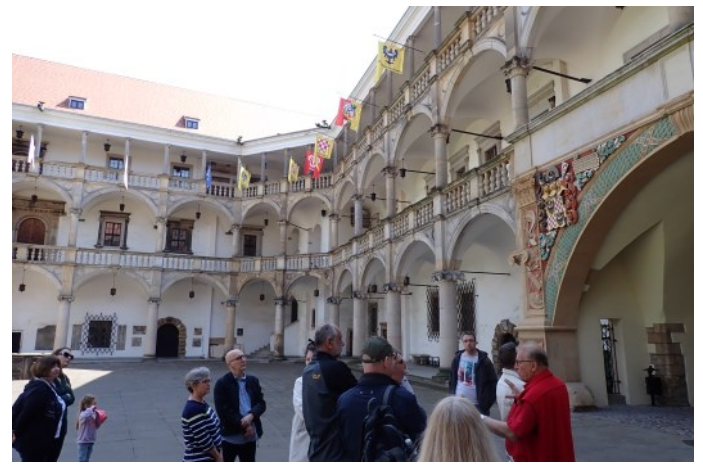

*Zamek brzeski*

której rozegrała się w 1741 roku najsłynniejsza bitwa podczas wojen śląskich, znana jako bitwa pod Mollwitz czuli Małujowicami. Ale nie pola bitwy, na trenach byłego lotniska, przyciągnęły nas do Małujowic lecz średniowieczny kościół św. Jakuba Apostoła, który pod koniec 2022 roku został uznany za pomnik historii. Jednym z autorów tego sukcesu był nasz Przewodnik dr Tadeusz Jurek, emerytowany profesor Uniwersytetu Wrocławskiego, matematyk, którego pasją jest od wielu lat małujowicki kościół. Jest On autorem pierwszego przewodnika po tym kościele, autorem tekstu w wydanym albumie oraz współsprawcą wytyczenia przez PTTK Brzeskiego Szlaku Średniowiecznych Polichromii, na którym Małujowice zajmują najzaszczytniejsze miejsce.

Z Małujowic wróciliśmy jeszcze do Brzegu, aby obejrzeć na zakończenie renesansowy, świeżo odremontowany ratusz. Duże wrażenie zrobiła na nas przebogata, z zachowanym wystrojem i wyposażeniem m.in. w szafy na dokumenty, Sala Rajców.

Wracając do Wrocławia podjechaliśmy jeszcze w pobliże wysypiska śmieci w miejcowości Gać, gdzie w śródpolnej remizie z trzema sosnami znajduje się kamień z napisem po niemiecku, postawiony na pamiątkę w miejscu jednej z pierwszych na ziemiach polskich, katastrofy lotniczej. W 1913 roku pod Brzegiem odbywały się manewry wojskowe dla uczczenia setnej rocznicy bitwy pod Lipskiem. Na te

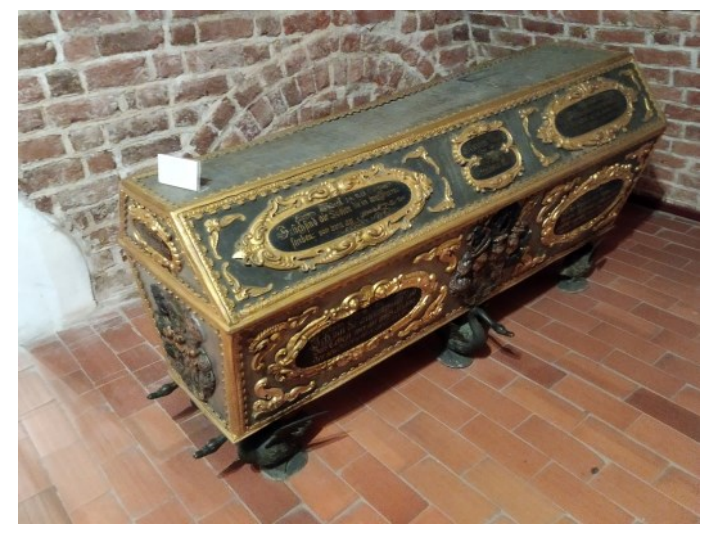

*Mauzoleum Piastów brzeskich*

manewry przywieziono koleją samoloty w stanie rozłożonym i po ich zmontowaniu próbowano lotów. Podobno jednemu odpadły skrzydła i dwóch pilotów poniosło śmierć. Niestety miejsce to jest zaniedbane, a jedna z sosem obumiera. Szkoda, bo to kolejne wyjątkowe miejsce na Śląsku.

*Jacek Król*

# Z CYKLU "W gazetach (lub czasopismach) napisali ..."

#### **Imagine**

"Imagine", to wyobrażać sobie, pomyśleć, przypuścić, uroić lub fantazjować". Użytkownicy korzystają z tego słowa, głównie po to, by podkreślić, że ich wypowiedź nie jest możliwa tzn. jest jakąś fantazją, przypuszczeniem, przemyśleniem, bądź rzeczą niemożliwą do spełnienia." ([https://www.google.com/search?](https://www.google.com/search?client=firefox-b-d&q=imagine+co+to+znaczy) client=firefox-b-[d&q=imagine+co+to+znaczy\)](https://www.google.com/search?client=firefox-b-d&q=imagine+co+to+znaczy)

Jest to także tytuł znanej piosenki Johna Lehnoona, którą większość z nas lubi, którą słyszała, a na pewno "kojarzy".

"Gdyby zrobiono ankietę na najbardziej rozpoznawalny wątek muzyczny wszech czasów, ta piosenka znalazłaby się zapewne między motywem z Różowej Pantery a Marsylianką. W tekście "Imagine" nie ma ani jednej metafory, autor uprościł go na wszystkich możliwych płaszczyznach, czyniąc tekst zrozumiałym dla dzieci, starców i ludzi nie znających angielskiego."

Skorzystał z tego słowa, głównie po to, by podkreślić, że jego wypowiedź jest jakąś fantazją, przypuszczeniem, przemyśleniem, bądź rzeczą niemożliwą do spełnienia. O czym więc fantazjował ?

"John Lennon roztacza utopijną wizję świata, w którym nie ma podziałów narodowych ani religijnych, nikt nie prowadzi ze sobą wojen, a każdy człowiek dzieli się tym co posiada ze swoimi braćmi.

Chociaż kompozycja zawiera stanowczy i kontrowersyjny przekaz o komunistycznym, anarchistycznym ("wyobraź sobie, że nie ma krajów") i antyreligijnym ("wyobraź sobie, że nie ma nieba [...] ani piekła pod nami") zabarwieniu, zdołała trafić do bardzo wielu ludzi dzięki łagodnej formie, w jaką przekaz ten został ubrany. Był to celowy zabieg ze strony Lennona, który określił go jako "lukrowanie" piosenki. Muzyk wyjaśnił to w następujących słowach:

"»Imagine« jest tym samym co piosenki »Working Class Hero«, »Mother« czy »God« z pierwszej płyty, która była dla ludzi zbyt realistyczna, więc jej nie kupowali. Zakazano jej w radiu. »Imagine« zawiera dokładnie ten sam przekaz, tylko pokryty lukrem. I niemal wszędzie jest przebojem: ta antyreligijna, antynacjonalistyczna, nonkonformistyczna i antykapitalistyczna piosenka… Lukier sprawia, że jest akceptowalna. Zrozumiałem jak muszę postępować".

Lennon napisał "Imagine" podczas jednego poranka, na początku 1971 roku, w sypialni swojej rezydencji Tittenhurst Park. Trzy dekady później George Michael odkupił Steinwaya, na którym powstała kompozycja i przekazał go do muzeum The Beatles w Liverpoolu."

(Interpretacja piosenki. Tekst stworzył Jarek Sopiński. [https://www.groove.pl/john](https://www.groove.pl/john-lennon/imagine/piosenka/395922)-lennon/imagine/ [piosenka/395922\)](https://www.groove.pl/john-lennon/imagine/piosenka/395922)

"Lennon nie tylko przykładał do niej wielką wagę, ale był też z niej bardzo zadowolony. Jednoznacznie stwierdził, że jest dobra jak nic, co napisał z the Beatles. "Imagine" szybko podbiło listy przebojów oraz serca pacyfistów, hipisów i wszelkiej maści "lewaków", jak pogardliwie o fanach Lennona wyrażali się ludzie z otoczenia Nixona i szefa FBI - Hoovera. Anarchiści słyszeli w balladzie słowa "wyobraź sobie, że nie ma państw", młodzi komuniści "wyobraź sobie, że nie ma własności", a ateiści "wyobraź sobie, że nie ma niebios".

Naiwnych, którzy traktowali piosenkę wyłącznie jako komunistyczny hymn i nową Międzynarodówkę, Lennon nie wyprowadzał z błędu, mówiąc: "to właściwie manifest komunistyczny, chociaż nie jestem komunistą i nie należę do żadnego ruchu". Hymn na tyle uniwersalny, że każdy samozwańczy rewolucjonista z mlekiem pod nosem mógł znaleźć w nim to, czego akurat potrzebował. A Lennon chciał ze swoim przesłaniem dotrzeć do jak największej ilości ludzi, stąd tyle lukru w "Imagine". Lukier sprawia, że jest akceptowalna. Zrozumiałem jak muszę postępować" mówił, a piosenka stała się więcej, niż akceptowalna - stała się przebojem, szlagierem, legendą. Jej utopijny charakter przelewa się w każdym słowie, a melodię mogą zanucić ludzie od Mogadiszu po Pekin. Nie jest to jednak ani najbardziej zaangażowana, antyreligijna, ani też najlepsza piosenka liverpoolczyka. Dla tych, którzy traktowali Lennona jako mesjasza pacyfistycznych idei, pozostaje jednak piosenką najważniejszą.

W piosence Lennona idee ateistyczne przeplatają się z komunistyczną wizją państwa bez aparatu przymusu, które miałoby z czasem zanikać wraz z podziałami klasowymi. "Imagine" staje się wezwaniem do rewolucji, która zjednoczy świat i zlikwiduje biedę oraz głód. Główną przyczyną nieszczęścia jest według Lennona zinstytucjonalizowanie wszystkich dziedzin życia - od duchowości po potrzeby socjalne. Anarchokomunistyczny wydźwięk tekstu jest spłaszczony przez muzyczny lukier, tak jakby rewolucję mieli robić delikatni angielscy chłopcy przygrywający na fortepianach. Lennon w "Imagine" nie wychodzi poza rolę Piotrusia Pana w czerwonej bandanie, marzyciela z Liverpoolu." (Bartosz Sadulski, **"Imagine" - wielki hymn czy naiwny manifest" [https://kultura.onet.pl/muzyka/gatunki/rock/imagine](https://kultura.onet.pl/muzyka/gatunki/rock/imagine-wielki-hymn-czy-naiwny-manifest/nt3hq0y)-wielki-hymn-czy-naiwny[manifest/nt3hq0y](https://kultura.onet.pl/muzyka/gatunki/rock/imagine-wielki-hymn-czy-naiwny-manifest/nt3hq0y)** 8 grudnia 2010, 12:00)

John Lennon: Imagine

Wyobraź sobie, że nie istnieje Niebo, To nie jest trudne, jeśli spróbujesz Pod nami nie ma piekła Nad nami tylko niebo Wyobraź sobie, że wszyscy ludzie Żyją dzisiejszym dniem

Wyobraź sobie, że nie ma państw To naprawdę proste. Nic ma po co zabijać ani umierać, Nie ma też żadnej religii Wyobraź sobie ze wszyscy ludzie Żyją w pokoju

Możesz mnie nazwać marzycielem Ale nie jestem jedyna Mam nadzieje, że któregoś dnia dołączysz się do nas A świat będzie żył w jedności

Wyobraź sobie, że nie ma własności, Ciekawe, czy potrafisz. Nie ma chciwości ani głodu A wszyscy są sobie braćmi Wyobraź sobie, że wszyscy ludzie Dzielą ze sobą świat

Możesz mnie nazwać marzycielem Ale nie jestem jedyna Mam nadzieje że któregoś dnia dołączysz się do nas A świat będzie żył w jedności

#### **(Tłumaczenie piosenki:** [https://teksciory.interia.pl/john](https://teksciory.interia.pl/john-lennon-imagine-tlumaczenie,tr,5932.html)-lennon-imagine-tlumaczenie,tr,5932.html)

Wielu próbuje – ale niewielu udaje się tak skutecznie – jak Lehnonowi, tą piosenką docierać do głów i umysłów dzieci i młodzieży z utopijnymi ideami: świata bez państw, bez religii, gdzie wszyscy ludzie żyją dzisiejszym dniem. Dzięki temu – między innymi – niektóre idee Lehnona już się spełniają na całym świecie: państwa się nawzajem wyniszczają, religie są dyskryminowane a prawie wszyscy ludzie żyją dzisiejszym dniem. Nie spełniają się natomiast pozostałe idee: nie wszyscy ludzie żyją w pokoju, w jedności, nie są wcale sobie braćmi. Za to coraz więcej ludzi głoduje i umiera albo żyje w chciwości. Wyobraź sobie, że świat gdzie nie ma własności, co rusz ludzkość już przeżywała – od "Czerwonych Khmerów" po nową, ludową Albanię za rządów Hodży ("autora" pierwszego ateistycznego państwa na świecie) – po dzisiejszą Koreę Północną. Tam "aparat przemocy nie zanikał z czasem wraz z podziałami klasowymi", ale się umacniał i rozrastał. Także w Rosji rewolucja sowiecka nie zjednoczyła świata i nie zlikwidowała biedy oraz głodu. Wręcz przeciwnie.

Wobec powyższego, przed niesprawdzaniem treści i znaczenia słów słuchanych, a ulubionych piosenek przestrzega

Kapitan *"Nemo"* 

Korespondencję prosimy kierować na adres: H/P "Nadbór", Górny awanport śluzy Szczytniki, 50-370 Wrocław, ul. Wybrzeże Wyspiańskiego 27 e-mail nadbor@fomt.pl; www.fomt.pl

Redaktor Stanisław Januszewski, skład komputerowy: Igor Kapski

Rada programowa: Stanisław Januszewski, Ryszard Majewicz, Piotr Pluskowski, Jakub Marszałkiewicz Mecenasi : Przeds. Budowlane ABM Sp. z o.o., Wrocław, Asmet Sp. K., Sp. z o.o., Piastów, PPUH Lemet, Branice, Zespół Badawczo-Projektowy Mosty – Wrocław S.c.